# **Les Wikis dans l'éducation et la formation**

**[Formation PRACTICE](http://practice.univ-lyon1.fr/)**

# **Lyon, 15 juin 2006 (version légèrement améliorée le 12/5/09)**

**[Daniel K. Schneider](http://tecfa.unige.ch/tecfa-people/schneider.html)**

**<http://tecfa.unige.ch/tecfa-people/schneider.html>**

### **[TECFA](http://tecfa.unige.ch/)**

### **Faculté de Psychologie et des Sciences de l'Education Université de Genève**

 **Code: practice06**

# **Au menu**

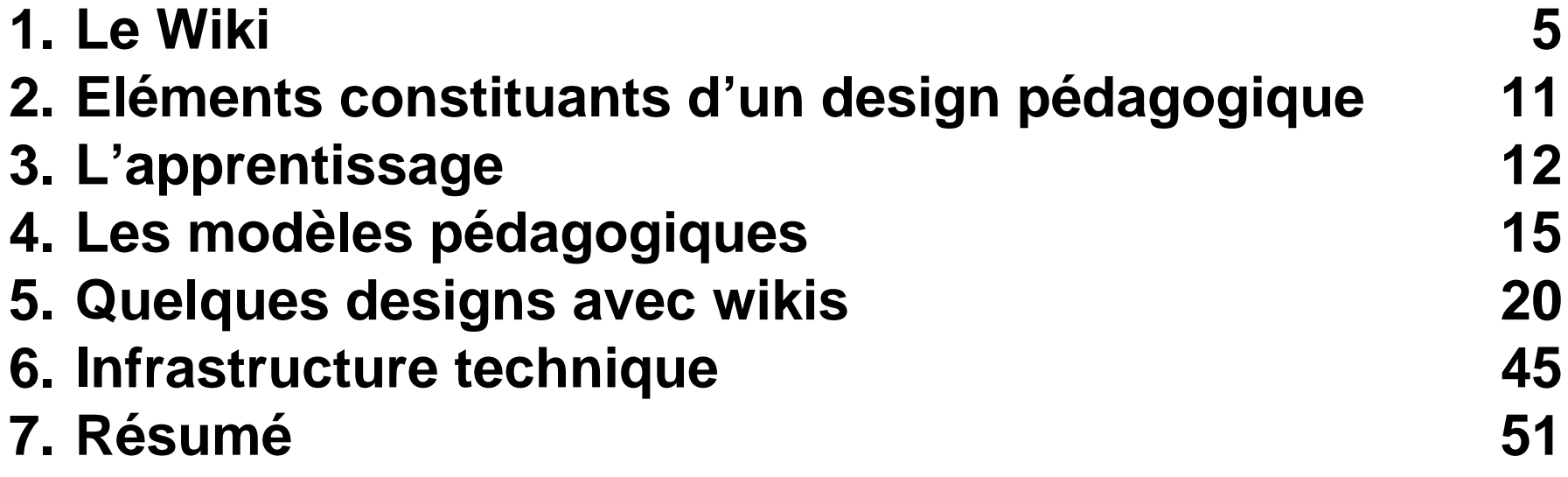

# **Table des matières**

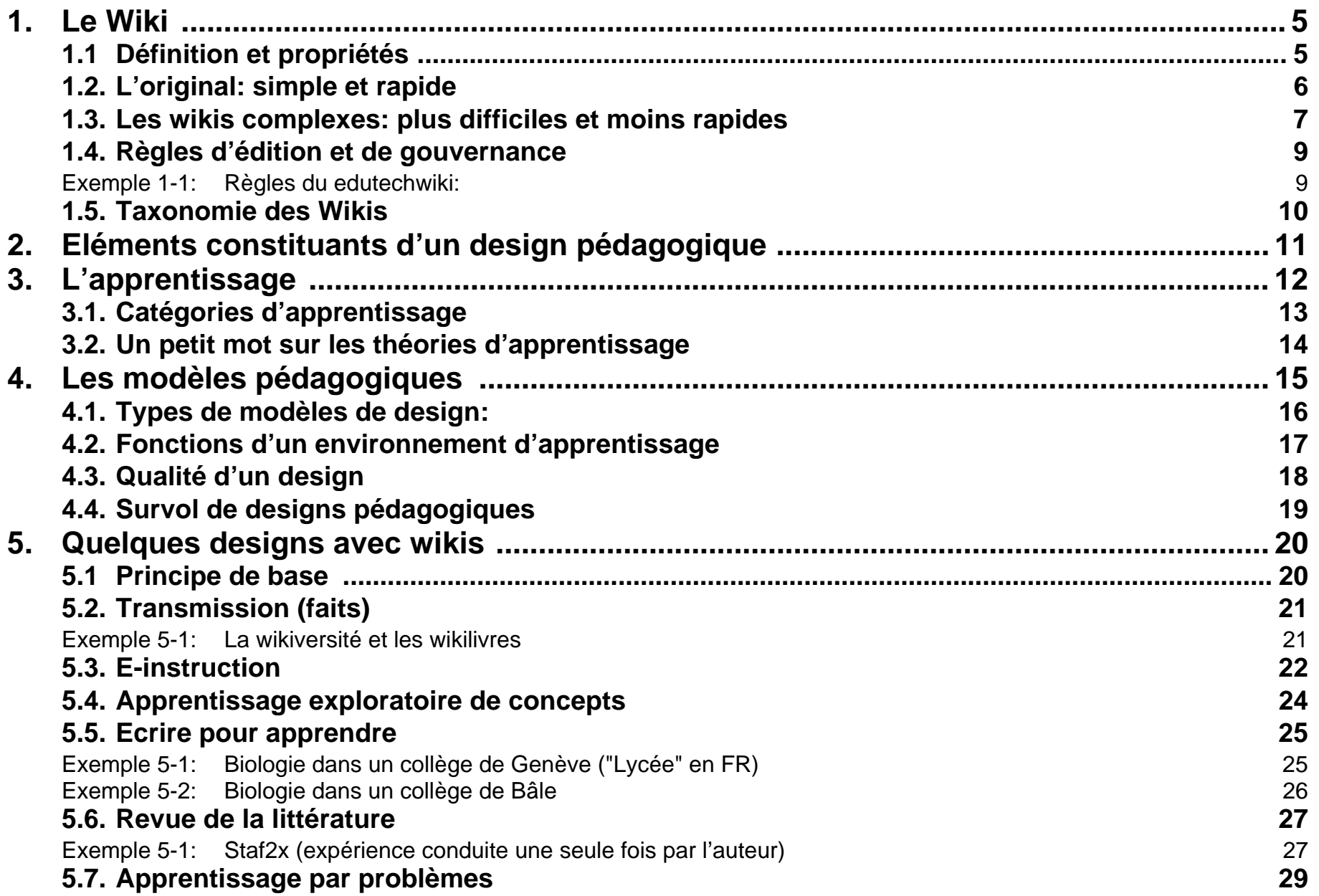

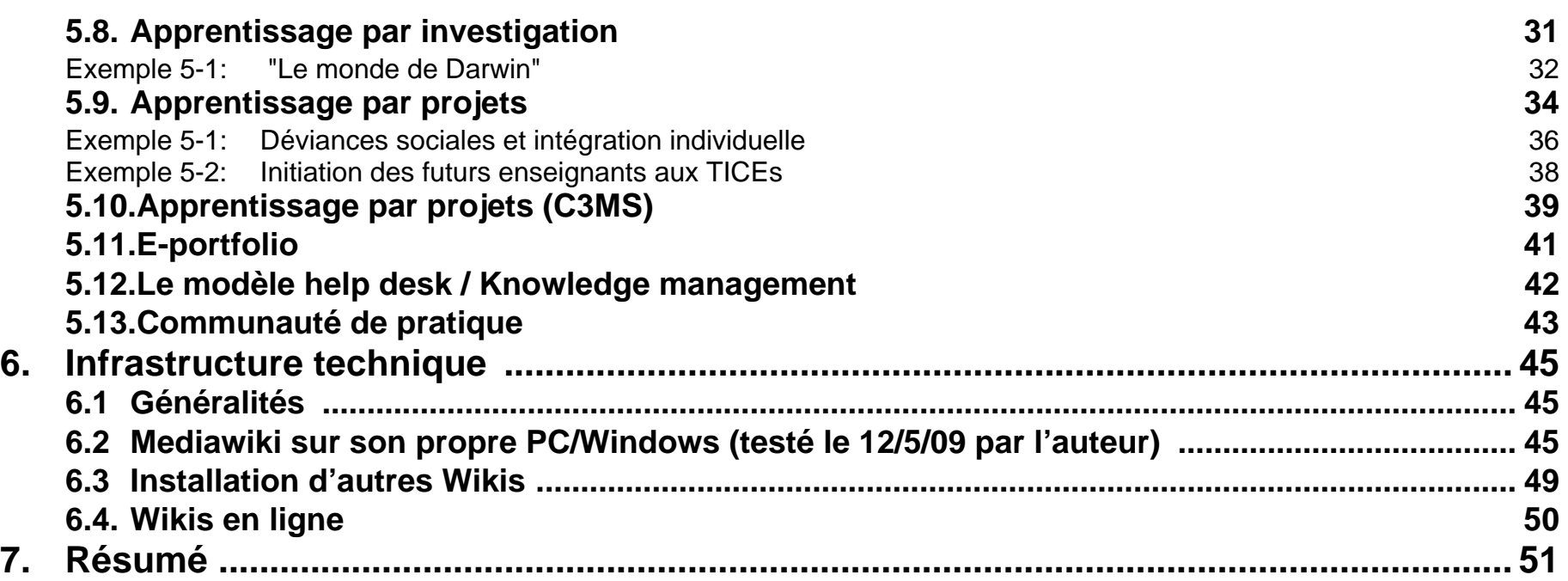

# <span id="page-4-0"></span>**1. Le Wiki**

### <span id="page-4-1"></span>**1.1 Définition et propriétés**

Un wiki est un système de gestion de contenu de site Web qui rend les pages Web modifiables par tous les visiteurs autorisés. Le wiki a été inventé par Ward Cunningham en 1995 pour un site sur la programmation informatique qu'il a appelée WikiWikiWeb. Le mot «wiki» vient du terme hawaiien wiki wiki, qui signifie «rapide» ou «informel».

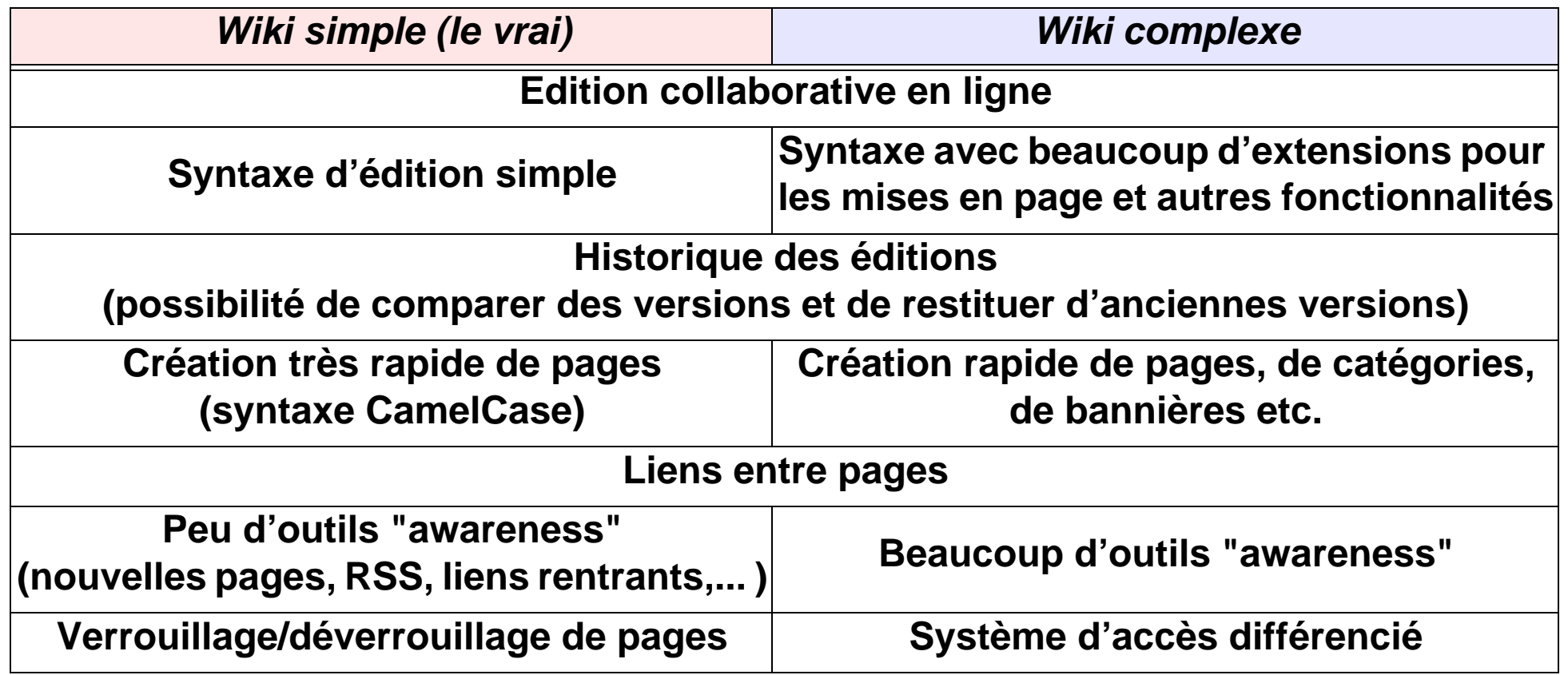

### <span id="page-5-0"></span>**1.2.L'original: simple et rapide**

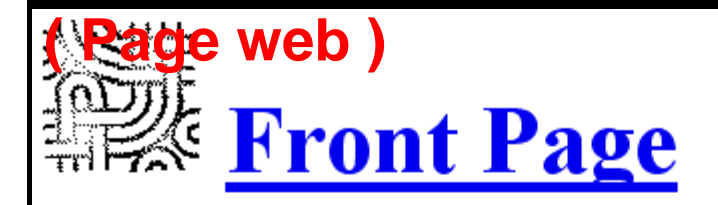

**"CamelCase" (pointe vers une autre page, et la crée si nécessaire)**

Welcome to the WikiWikiWeb front page. This site is a ContentCreationWik whose focus is PeopleProjectsAndPatterns in SoftwareDevelopment.

The ideas of 'Wiki' seem strange at first, but dive in and explore its links. 'Wiki' is a composition system; it's a discussion medium; it's a repository; it's a mail system; it's a tool for collaboration. Really, we don't know quite what it is, but it's a fun way of communicating asynchropously across

Welcome to the WikiWikiWeb front page. This site is a ContentCreationWiki whose focus is PeopleProjectsAndPatterns in SoftwareDevelopment.

The ideas of 'Wiki' seem strange at first, but dive in and explore its links. 'Wiki' is a composition system; it's a discussion medium; it's a repository; it's a mail system; it's a tool for collaboration. Really, we don't know quite what it is, but it's a fun way of communicating asynchronously across the lnetwork.

The name 'Wiki' is strange too - what does it mean? The WikiWikiWebFaq answers this and other questions, but the short answer is that WikiWiki is Hawaiian for 'quick'.

**( Fenêtre d'édition )**

## <span id="page-6-0"></span>**1.3.Les wikis complexes: plus difficiles et moins rapides**

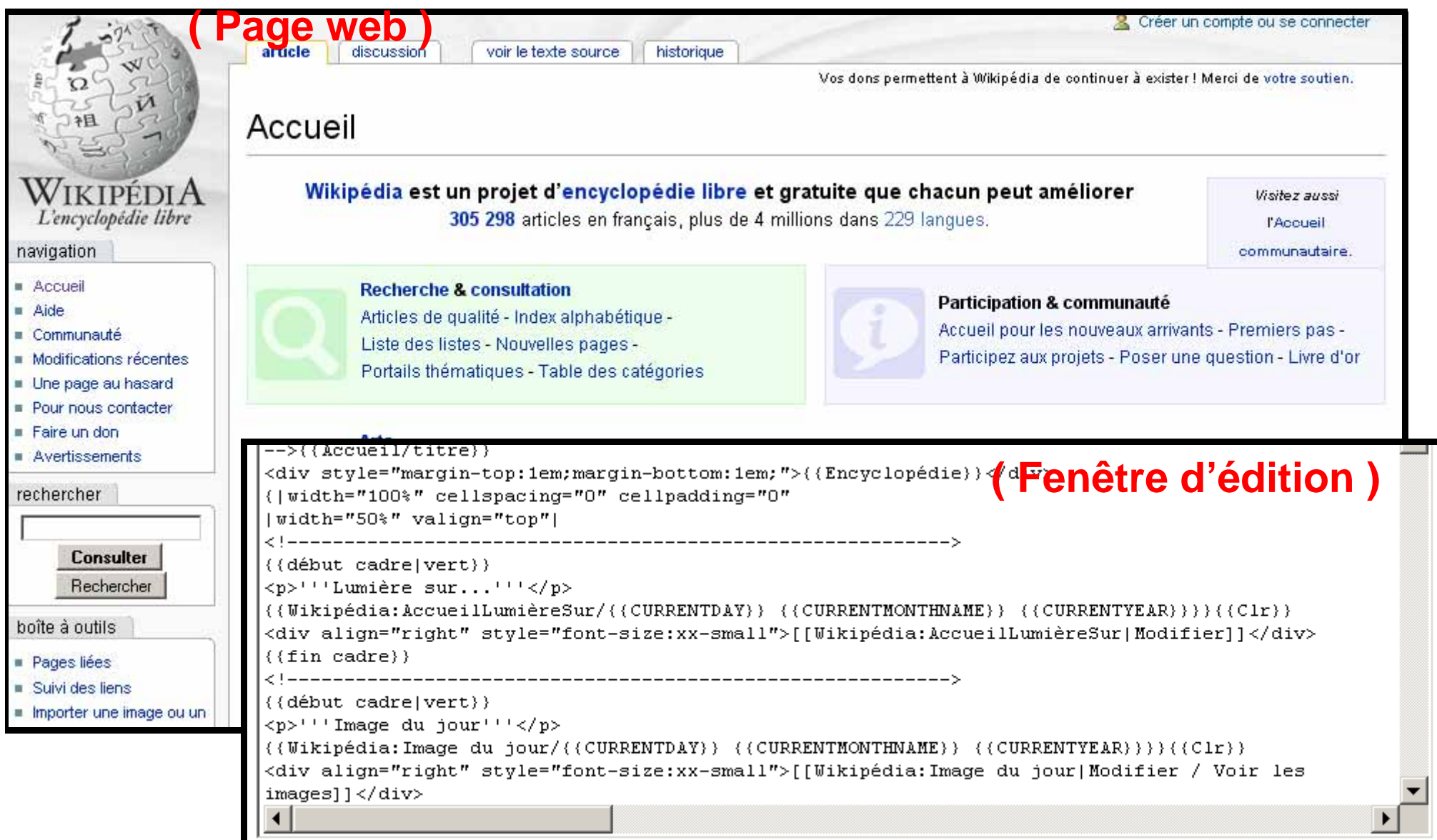

### **Ceci dit, on peut aussi travailler avec un minimum de code dans un mediawiki:**

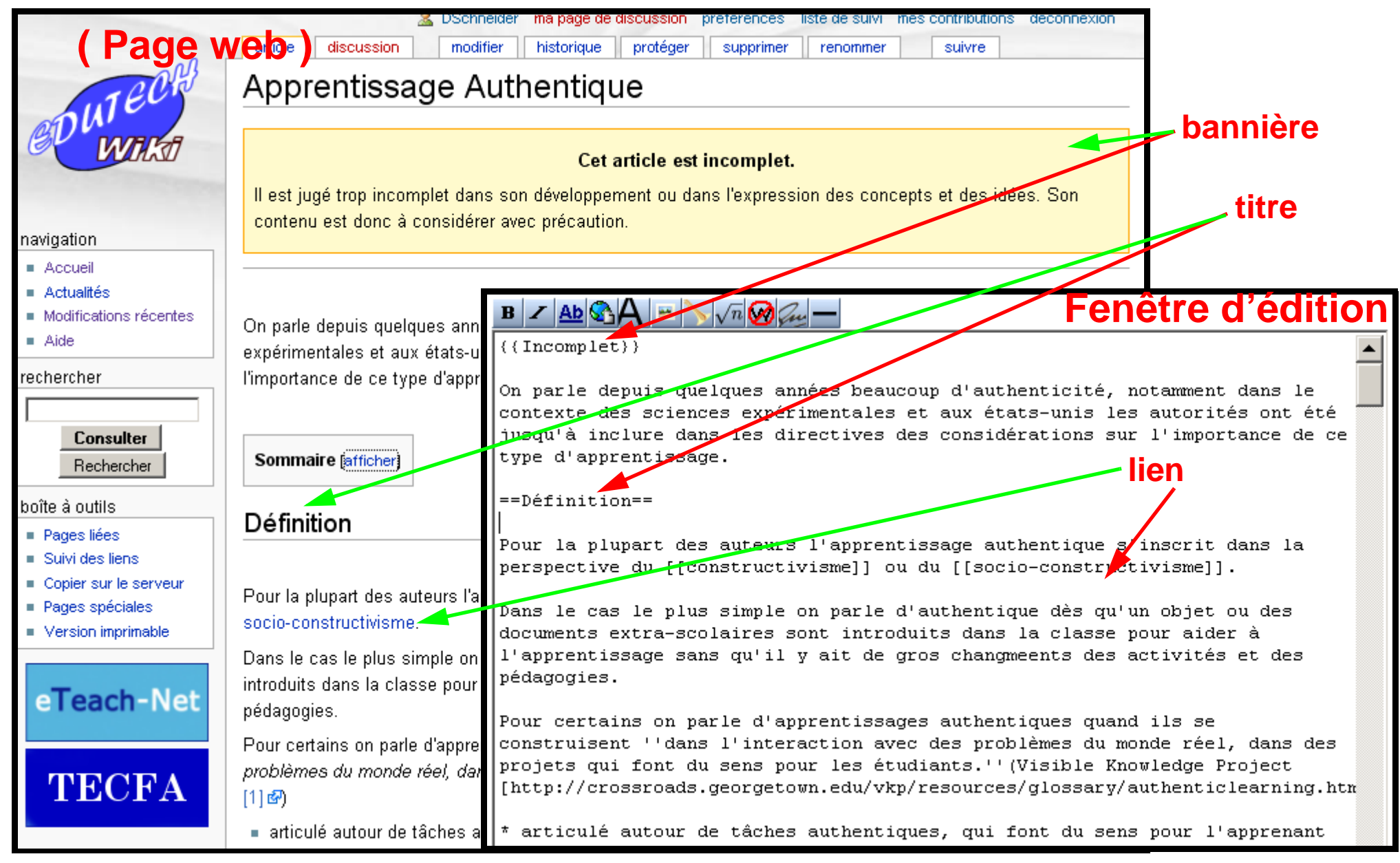

# <span id="page-8-0"></span>**1.4.Règles d'édition et de gouvernance**

- **Un wiki ne peut pas vivre sans règles d'édition**
	- **Elles peuvent faire partie de la scénarisation d'un enseignement**
	- **Toutefois, pour gérer les écritures non prévues par le scénario il faut au moins en avoir quelques uns ....**

### **• Gouvernance:**

- **Il faut indiquer qui détient le pouvoir au niveau de l'organisation globale**
- **Le scénario pédagogique doit être clair en ce qui concerne les possibilités et les devoirs d'interaction (co-rédactions, interventions "sauvages",....)**

### <span id="page-8-1"></span>**Exemple 1-1: Règles du edutechwiki:**

*url:* **[http://edutechwiki.unige.ch/en/Help:Editing\\_rules](http://edutechwiki.unige.ch/en/Help:Editing_rules) - ( [version française](http://edutechwiki.unige.ch/fr/Guidelines:R%C3%A8gles_d%27%C3%A9dition) )**

# **• Cinq chapitres (environ 3-4 phrases par item)**

**a.Type de contenu autorisé (et sanctions)**

**b.Quand créer une nouvelle page et comment la nommer**

**c.Structure d'article: obligation d'utiliser des titres et insertion dans une catégorie**

**d.Contenu d'un article: 1 sujet = 1 article**

**e.Différencier opinions (signer) et "faits"**

... beaucoup pour un petit wiki, peu pour un grand

# <span id="page-9-0"></span>**1.5.Taxonomie des Wikis**

### **2 axes de classement:**

- **• simplicité: est-ce que le système respecte le concept "wiki = simple"**
- **• autonomie: est-ce un système seul ou est-ce une composante?**

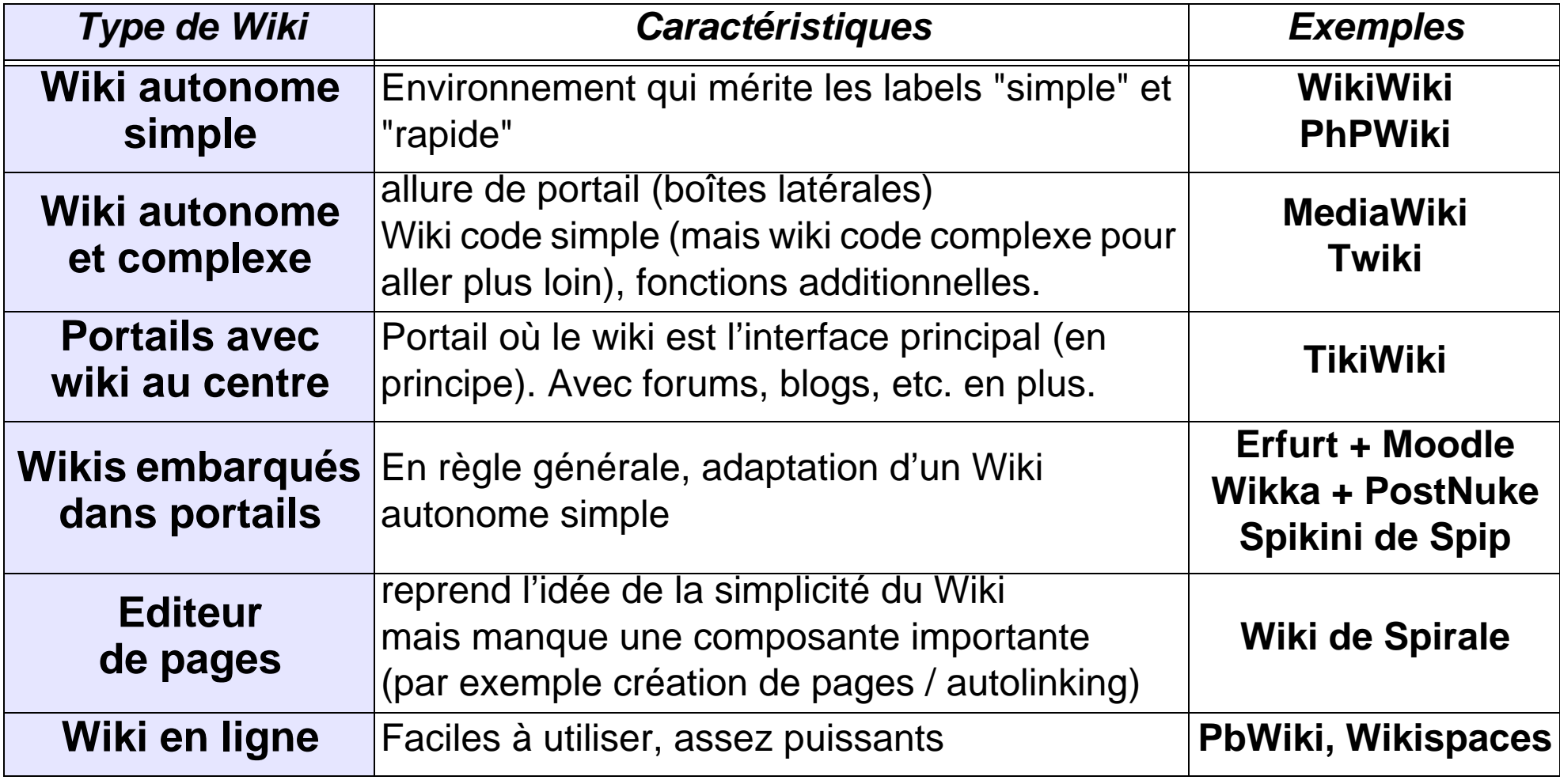

# <span id="page-10-0"></span>**2. Eléments constituants d'un design pédagogique**

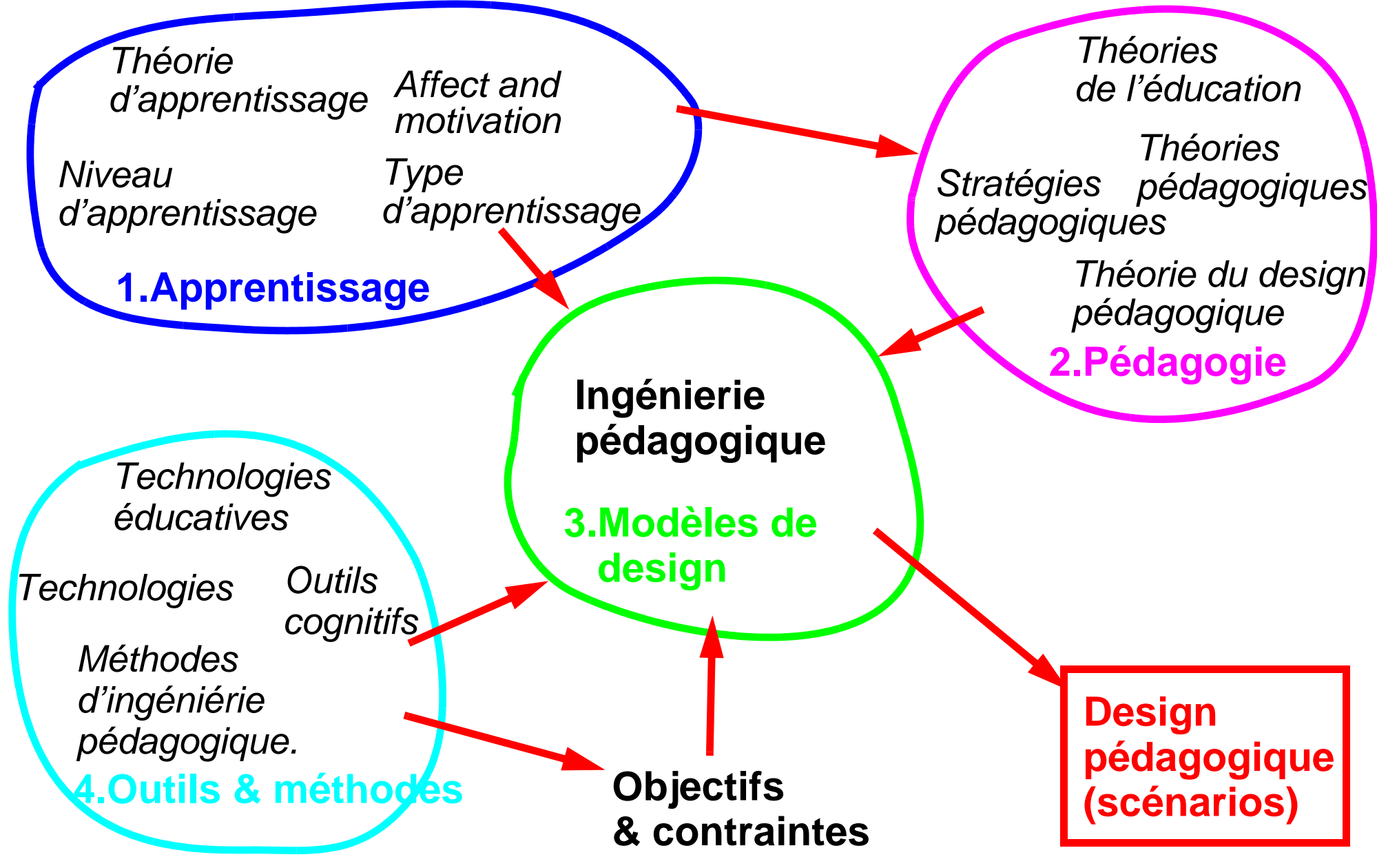

*© TECFA 12/5/09*

# <span id="page-11-0"></span>**3. L'apprentissage**

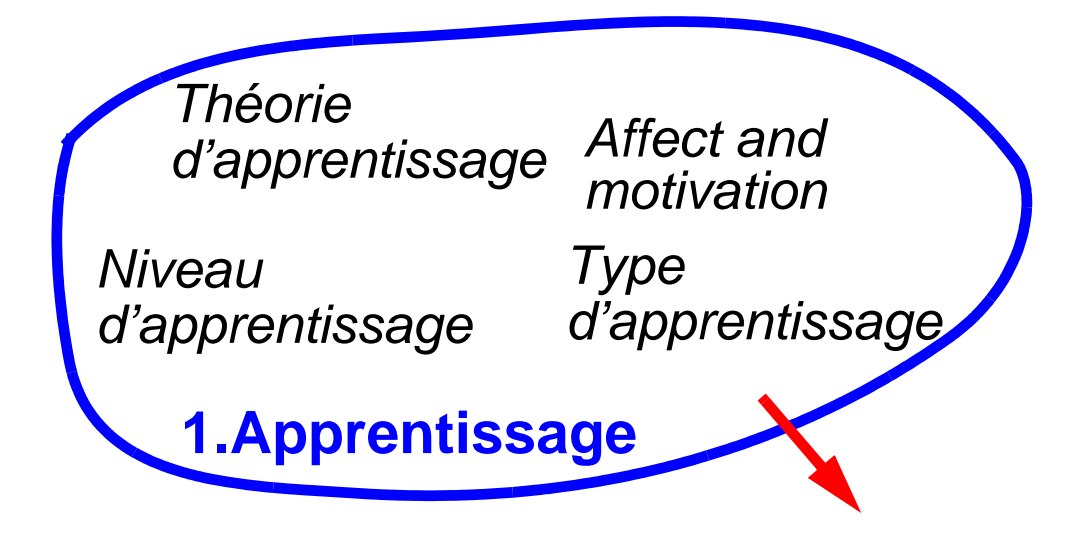

- **Une petite réflexion sur les types d'apprentissage permet de définir plus clairement ce que les élèves sont censés apprendre ....**
- **On indiquera déjà (provisoirement) l'utilité d'un outil wiki**

## <span id="page-12-0"></span>**3.1.Catégories d'apprentissage**

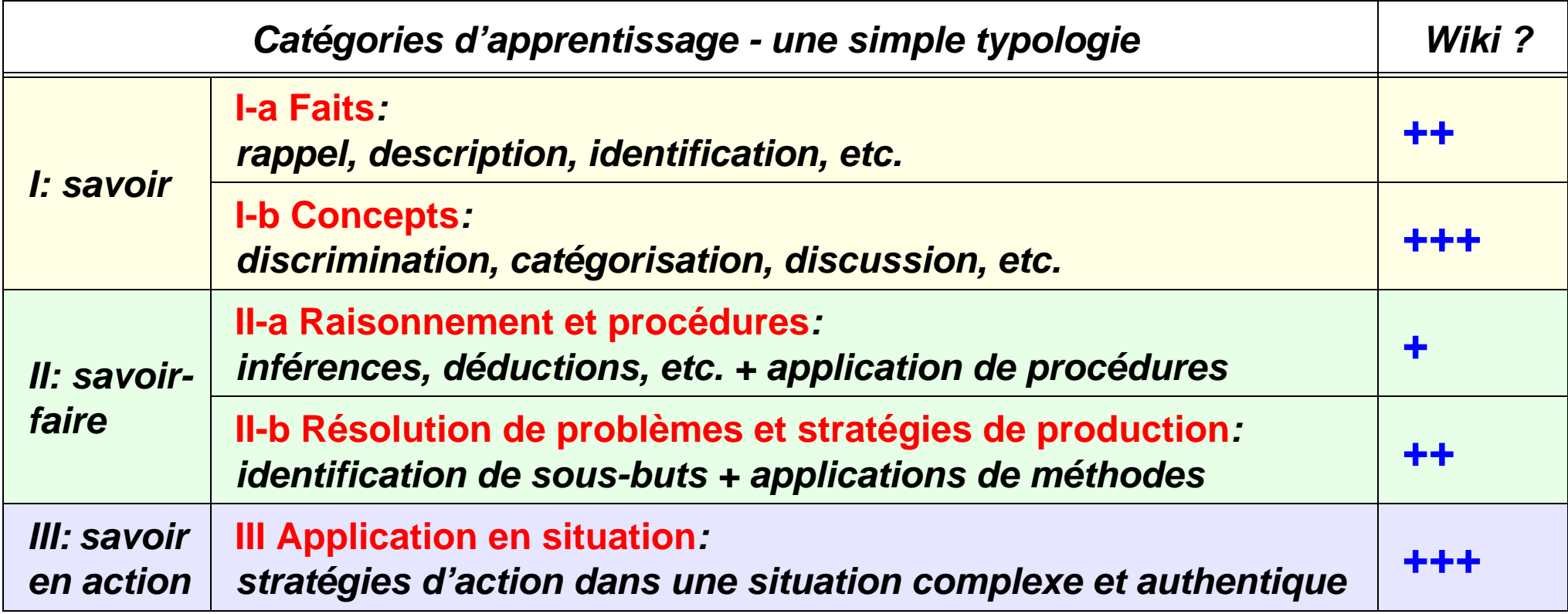

### **Note: Il s'agit ici d'une combinaison de:**

(1) **Niveaux d'apprentissage**: savoir, compréhension, application, analyse, synthèse, évaluation - Bloom

(2) **Types d'apprentissage**: attitudes, informations factuelles, concepts, raisonnement, apprentissage procédural, résolution de problèmes, stratégies d'apprentissage - Kearsley

(3) **Types d'apprentissage:** Learning I ("know-that"), II (know-how"), III ("knowing in action")

- Baumgartner

# <span id="page-13-0"></span>**3.2.Un petit mot sur les théories d'apprentissage**

**aucune détient la vérité, elles focalisent sur certains apprentissages ...**

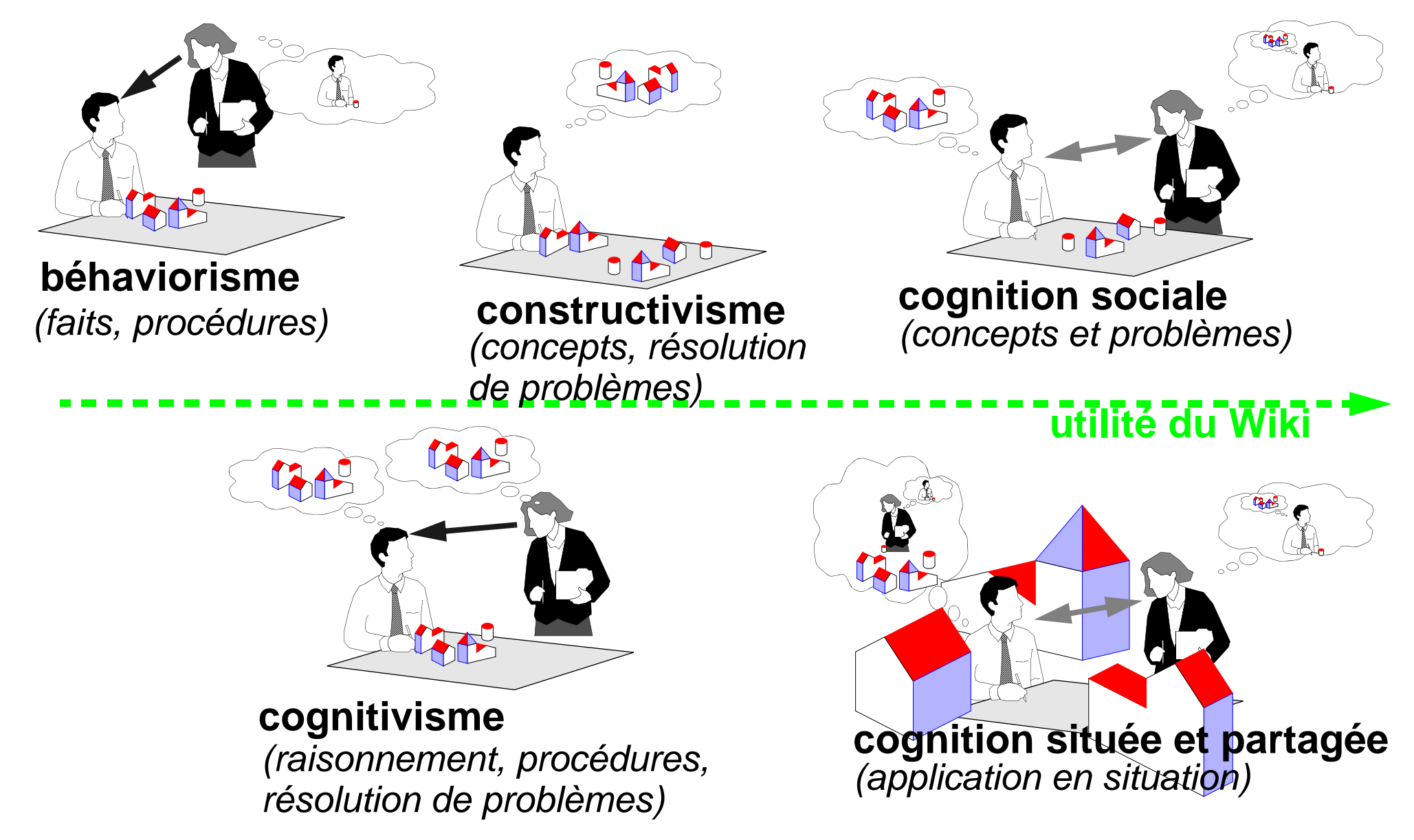

# <span id="page-14-0"></span>**4. Les modèles pédagogiques**

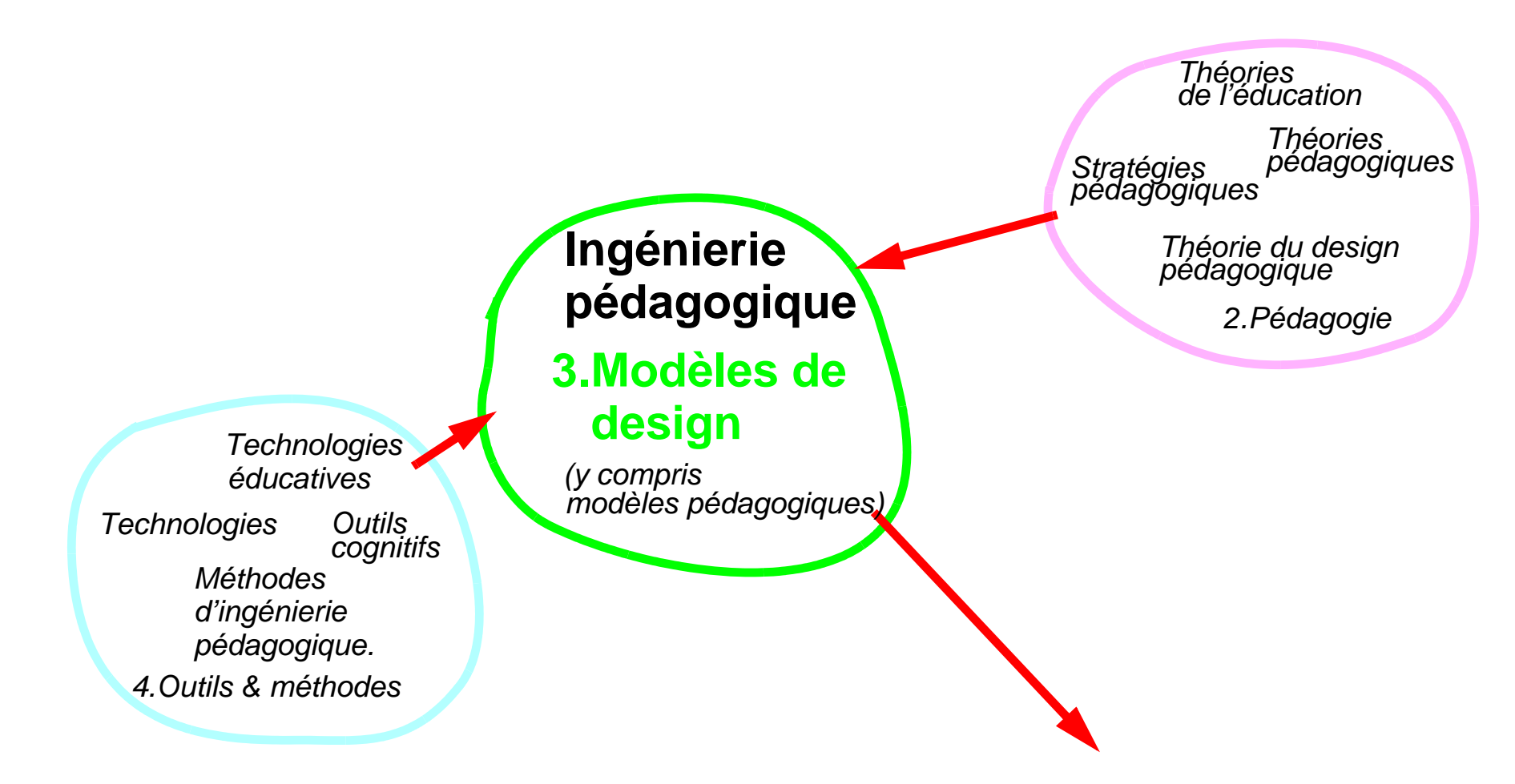

**• Un modèle de design met en oeuvre un certain nombre de concepts pédagogiques, des stratégies, des méthodes de conceptions, etc.**

## <span id="page-15-0"></span>**4.1.Types de modèles de design:**

- **1. Fonctions d'un environnement d'apprentissage:**
	- **permettent d'aborder globalement un projet de formation**
- **2. Qualité d'un design pédagogique**
	- **selon quelle critères juger un design ? (peu présentés)**
- **3. Modèles complémentaires pour améliorer un design**
	- **(pas présentées !)**
- **4. Gestion d'innovation** 
	- **(pas présentées !)**
- **5. Modèle pédagogique**
	- **"comment enseigner / organiser un apprentissage", c.a.d. design pédagogique, scénarisation, ....**
- **6. Méthodes d'ingénierie pédagogique** 
	- **(pas présentées !)**
	- **"instructional design method" (parfois aussi: modèle)**

# <span id="page-16-0"></span>**4.2.Fonctions d'un environnement d'apprentissage**

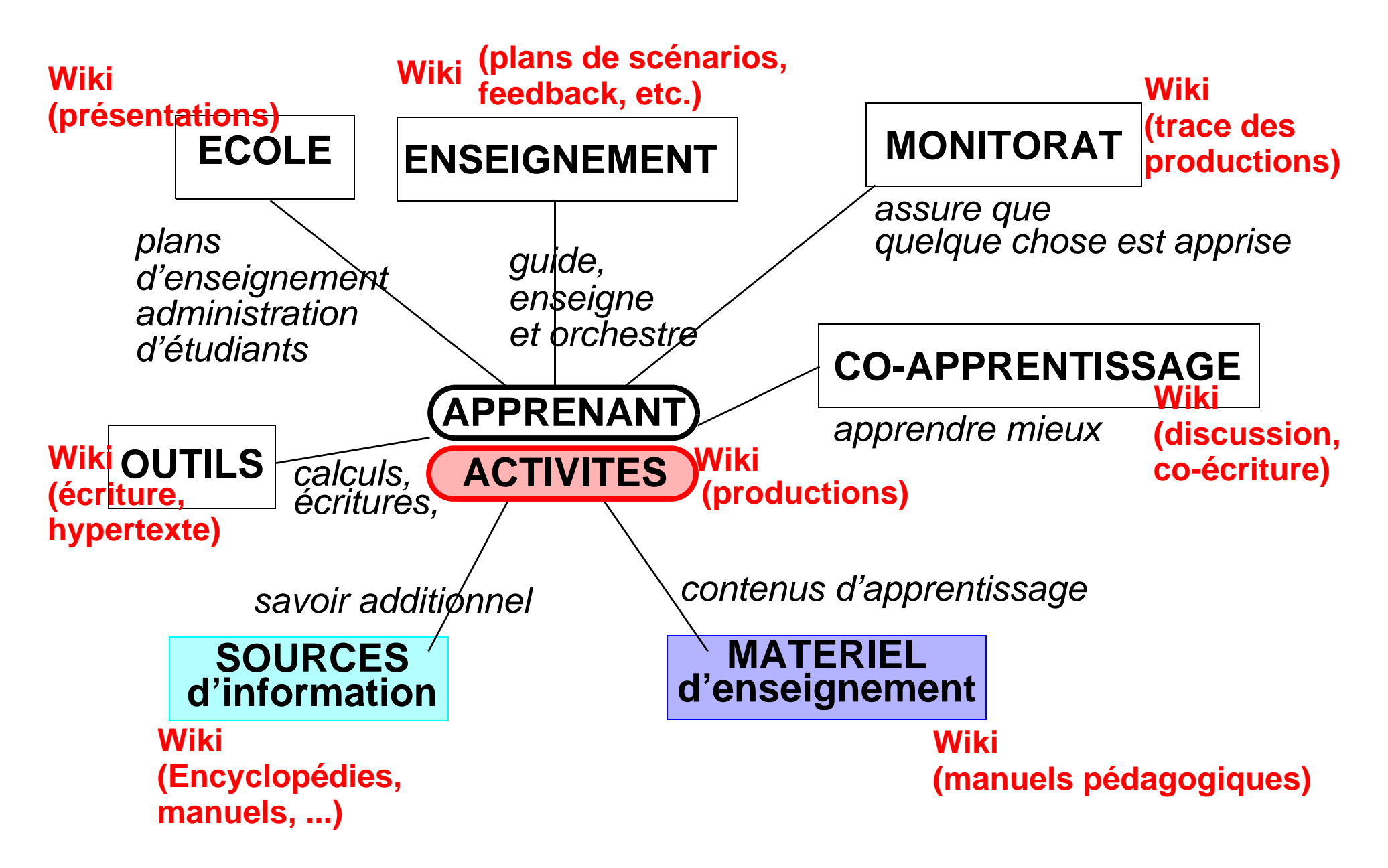

# <span id="page-17-0"></span>**4.3.Qualité d'un design**

**Par exemple selon Merrill:**

- **1. Est-ce que le matériel d'enseignement est relié à des "vrais" problèmes ?**
	- **• Wiki: oui, car question indépendante de la technologie**
- **2. Est-ce qu'on active des connaissances ou expériences préalables ?**
	- **• Wiki: oui, facilité de faire des liens**
- **3. Est-ce qu'on montre ce qui doit être appris ?**
	- **• Wiki: oui, en principe indépendant de la technologie**
- **4. Peuvent les apprenants pratiquer et appliquer des savoirs ou savoirs-faire ?**
	- **• Wiki: seulement s'il s'agit d'une activité d'écriture (sinon cela devient un peu compliqué)**
- **5. Est-ce que les apprenants sont encouragés à intégrer (transférer) leurs nouvelles connaissances dans une pratique ?**
	- **• Wiki: oui, on peut utiliser un wiki pour piloter un design orienté projets ...**
	- ... globalement, le Wiki n'empêche pas une pédagogie de qualité

# <span id="page-18-0"></span>**4.4.Survol de designs pédagogiques**

- **Il existe des dizaines ... et le Wiki peut servir de support pour un spectre assez large.**
- **Ici une taxonomie de designs selon 2 dimensions: type d'apprentissage et type de sitation. On discutera certains designs dans la suite ....**

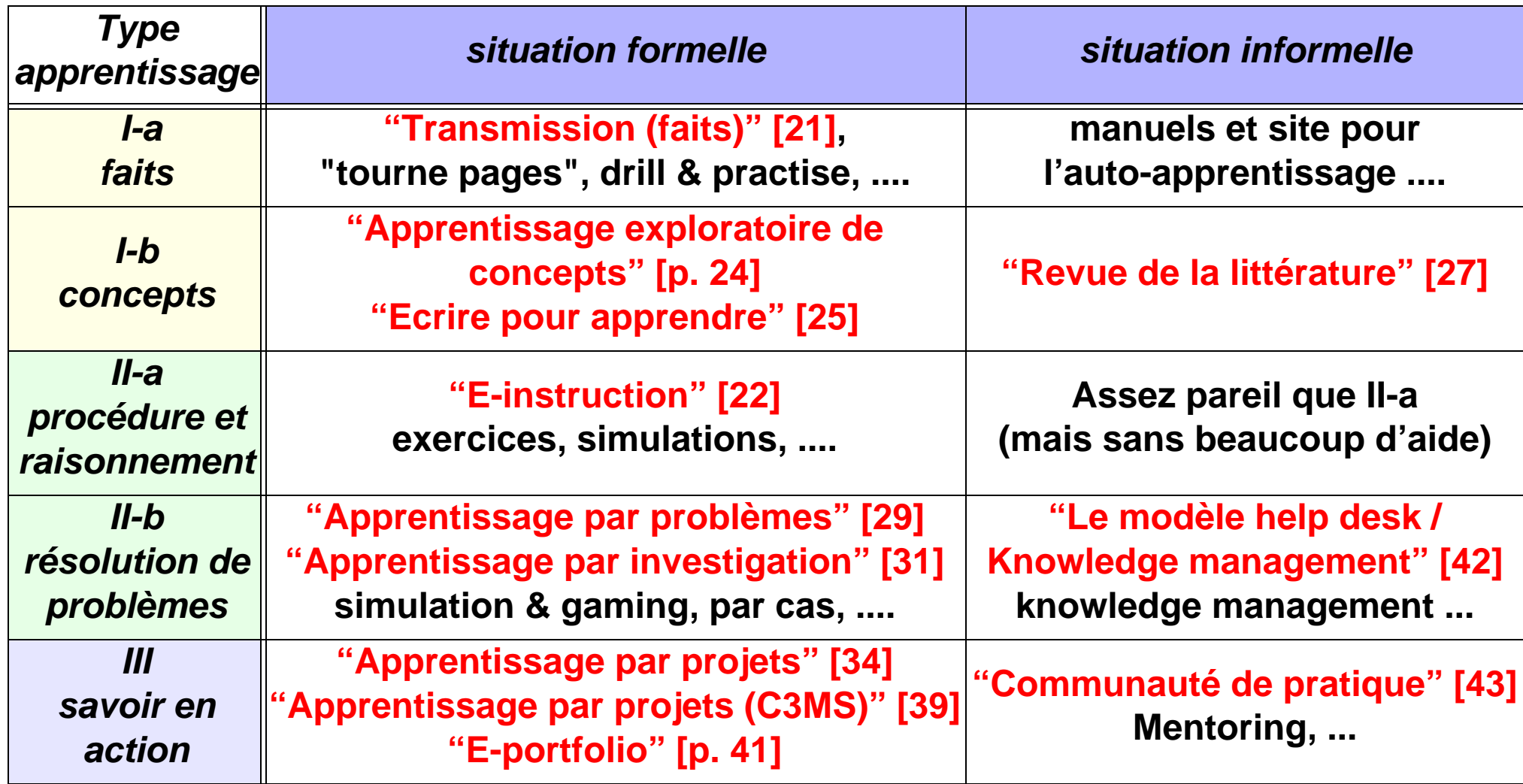

# <span id="page-19-0"></span>**5. Quelques designs avec wikis**

# <span id="page-19-1"></span>**5.1 Principe de base**

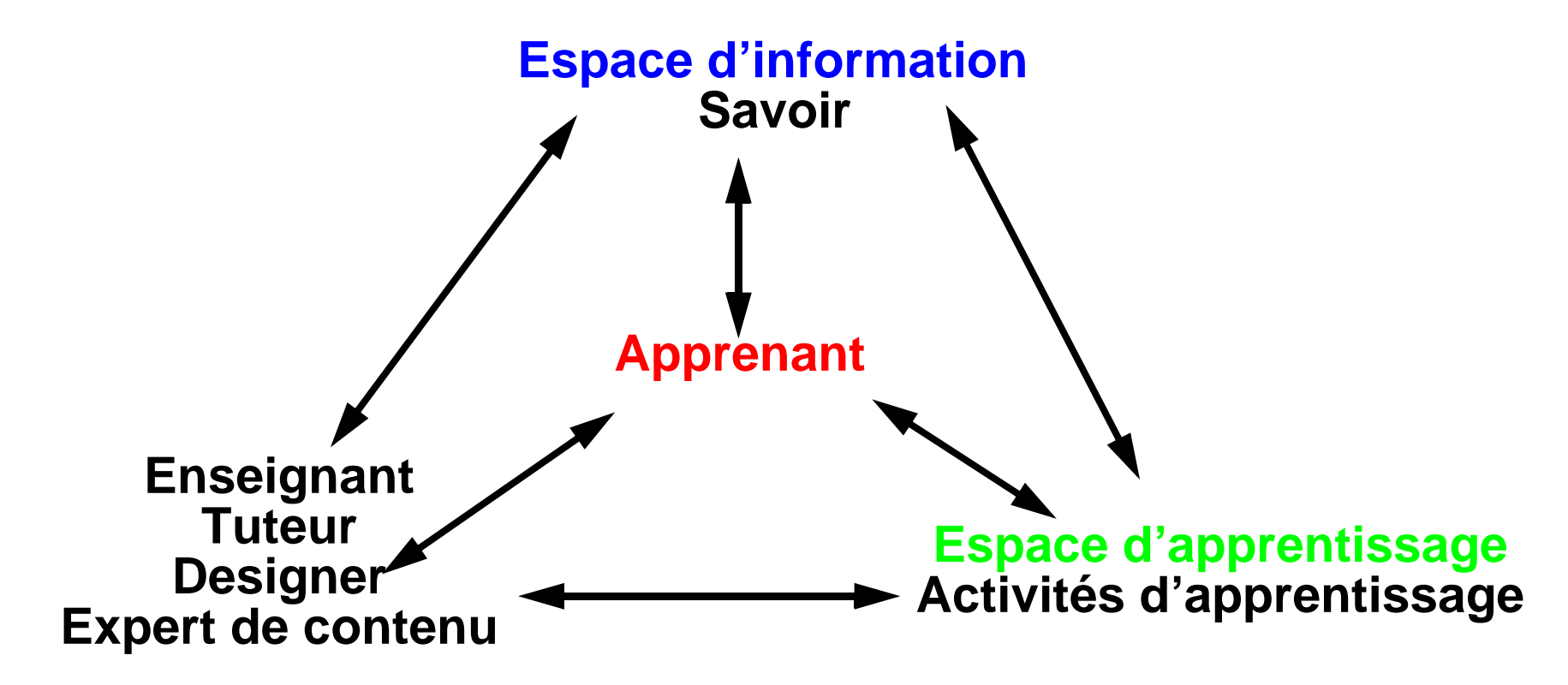

### **Quelques questions à se poser:**

- **Comment définir les rôles des acteurs ?**
- **Comment définir la structure des contenus / préparer les contenus ?**
- **Comment organiser les activités ?**
- **De quoi s'inspirer ? (c'est à vous de faire un design ....dans la suite qqs. idées)**

# <span id="page-20-0"></span>**5.2.Transmission (faits)**

### **• Présenter un matériel selon certains principes didactiques**

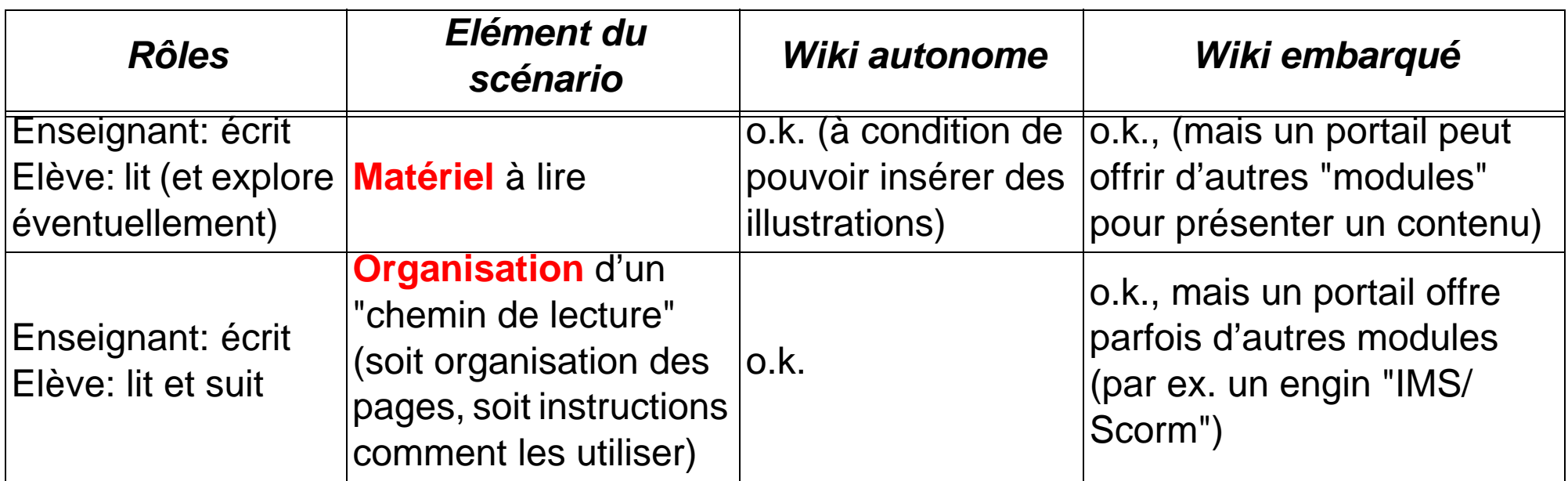

### **Bilan Wiki: o.k.**

### <span id="page-20-1"></span>**Exemple 5-1: La wikiversité et les wikilivres**

- **Au lieu de rédiger vous-même, vous pouvez utiliser du matériel fait ailleurs**
- **.... et même d'y contribuer !**

*url:* **<http://fr.wikibooks.org/wiki/Wikiversité>**

*url:* **<http://fr.wikibooks.org/wiki/>**

# <span id="page-21-0"></span>**5.3.E-instruction**

**Design d'un module d'enseignement selon Gagne:**

- **1. Gagner l'attention (un bon problème, une nouvelle situation ...)**
- **2. Décrire le but (ce que les élèves sauront faire ...)**
- **3. Rappel des connaissances antérieures (faits, savoir-faire, ...)**
- **4. Présentation du matériel d'apprentissage (texte, graphiques, etc.)**
- **5. Guides pour l'activité d'apprentissage**
- **6. Mise en pratique (exercices, écritures, au minimum des quiz, ...)**
- **7. Feedback informatif**
- **8. Test de performance (y compris progrès global)**
- **9. Assurer rétention et transfert (pratique additionnelle, projets, etc. )**

(instructional design béhavioriste / cognitiviste)

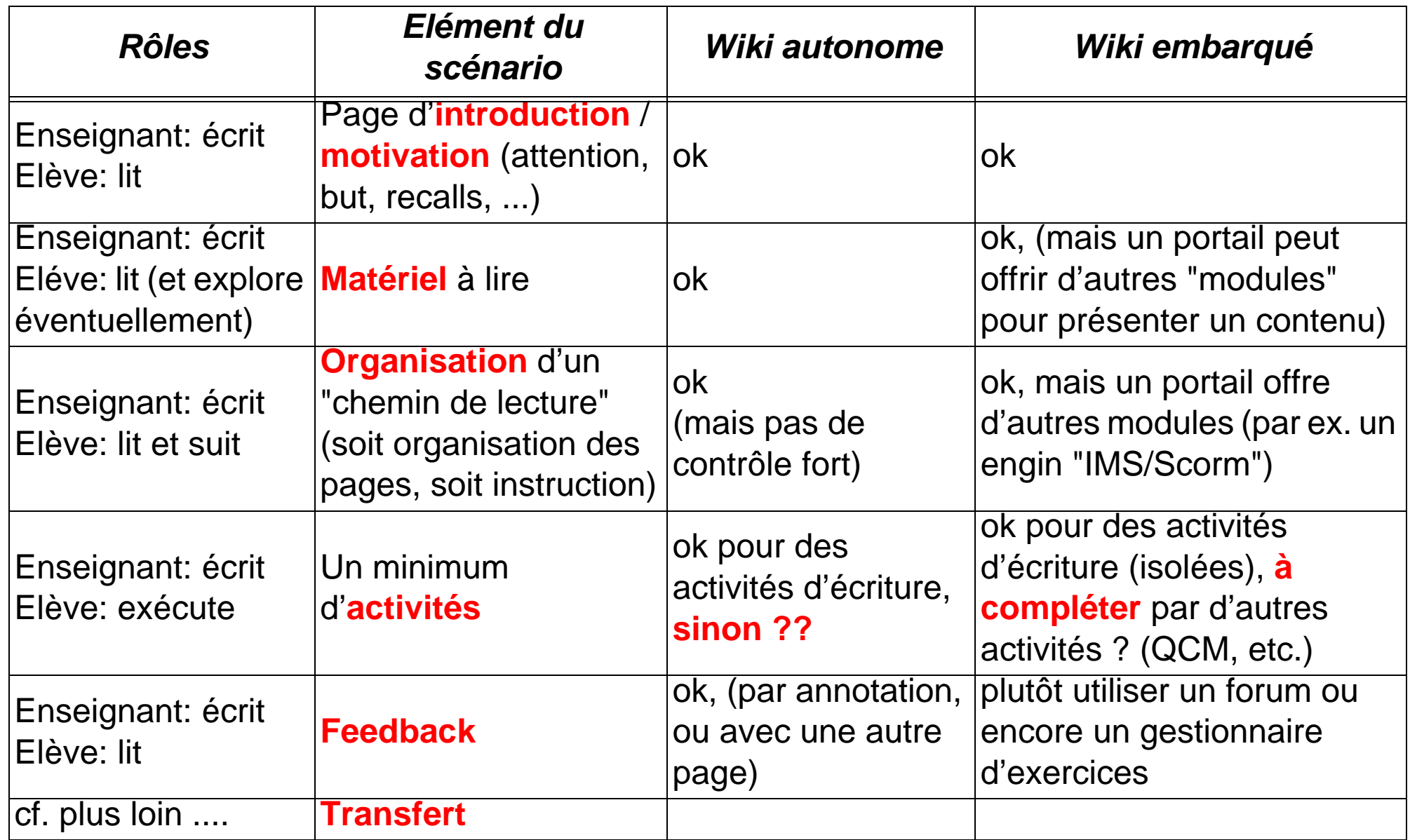

### <span id="page-23-0"></span>**5.4.Apprentissage exploratoire de concepts**

- **Objectif: Enseigner des concepts d'un domaine complexe et mal structurée (histoire, médecine, pédagogie, technologie éducative,...)**
- **Ici on présente une version simplifié du modèle "Cognitive flexibility hypertext"**

### **Le modèle de l'hypertext**

- **On présente des multiples cas dans des situations variées et on met en avant propriétés communes et différentes.**
- **On aborde donc les cas sous plusieurs angles (liens vers des concepts).**
- **Autrement dit il existe beaucoup de liens entre cas, entre cas et concepts et entre concepts et cas. Le "sujet" du cours est donc à la fois abordé par les cas et par les concepts**

### **Activités**

- **Approche minimale: Suggérer des parcours de lecture et donner des questions d'examen à préparer.**
- **Sinon, demander d'écrire un texte, par exemple: analyser un nouveau cas selon certains critères, comparer 2 concepts, relier un nouveau concept aux autres et aux cas, classer des cas etc. Ces textes peuvent être réinjectés dans le Wiki**

### **Note:**

- **Pour remplir un hypertexte, on peut aussi mettre à contribution une autre population, par exemple des étudiants en thèse ou encore une autre promotion**
- **Voir: ["Ecrire pour apprendre" \[p. 25\]](#page-24-0) et ["Revue de la littérature" \[p. 27\]](#page-26-0)**

# <span id="page-24-0"></span>**5.5.Ecrire pour apprendre**

<span id="page-24-1"></span>**Exemple 5-1: Biologie dans un collège de Genève ("Lycée" en FR)**

*url:* **<http://tecfaetu.unige.ch/wiki/index.php/Cyber4OSCalvin> (entièrement avec un Wiki simple)**

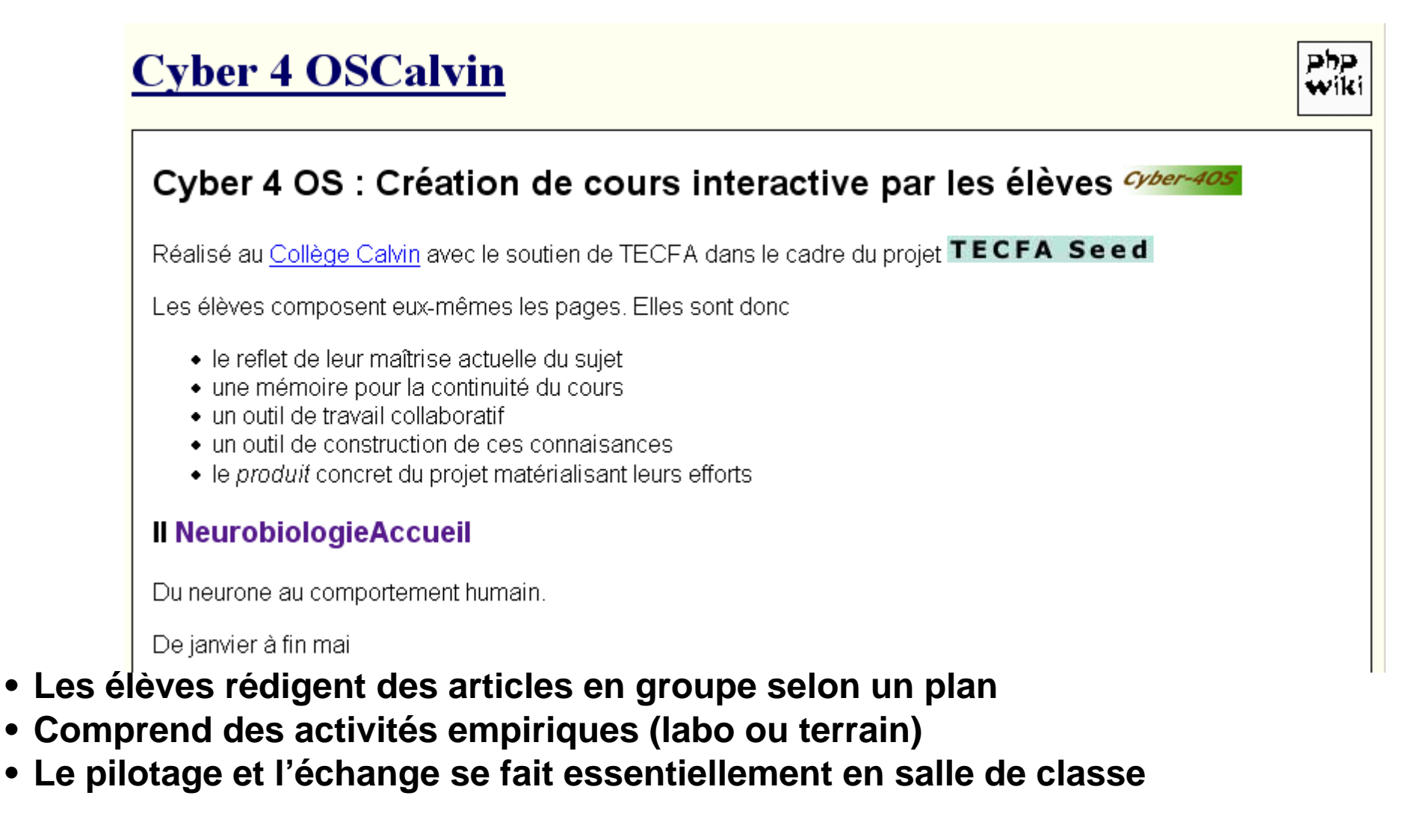

# <span id="page-25-0"></span>**Exemple 5-2: Biologie dans un collège de Bâle**

# **Le modèle ABAHCOCOSUCOL (Notari)**

- **Scénarisation renforcée**
- **Implémenté avec un Swiki**
- **Le dispositif est conçu selon la logique suivante:**

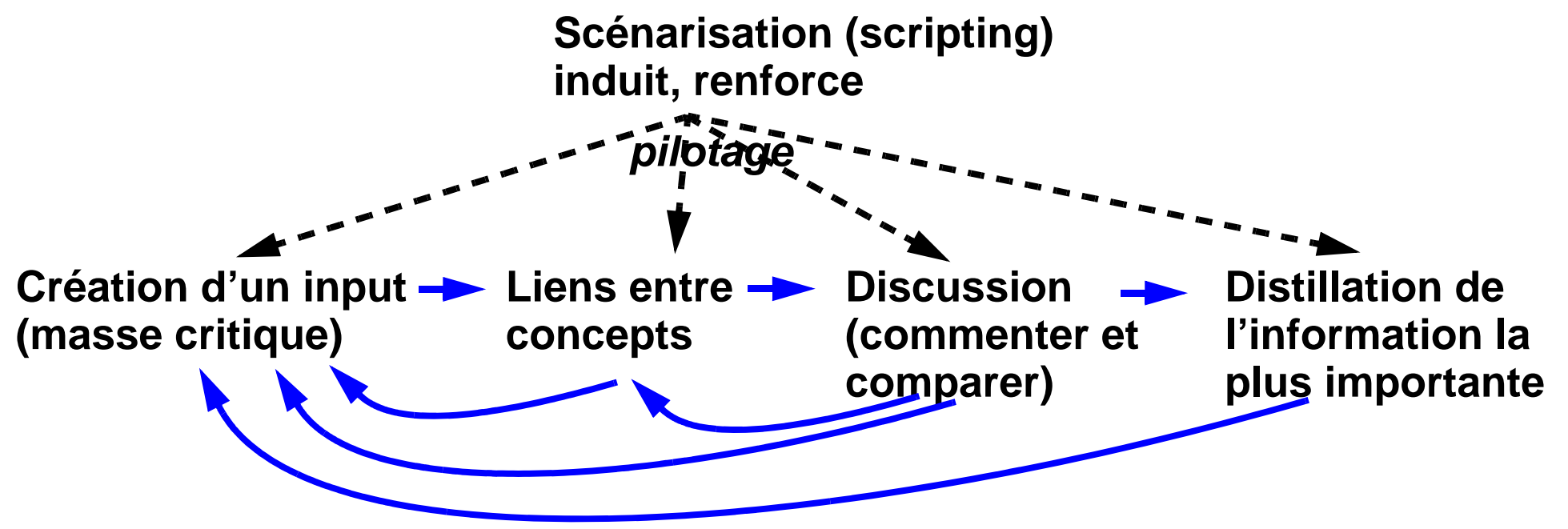

- **Chaque groupe d'élèves produit d'abord une masse critique d'input,**
- **qui doit être rapidement reliée au reste du Wiki pour faciliter une discussion et une comparaison**
- **La distillation comprend la récriture / réorganisation du matériel**

### <span id="page-26-0"></span>**5.6.Revue de la littérature**

- **But: Préparation d'un mémoire, etc.**
- **Nécessité comme préparation:**
	- **Structuration du domaine (catégories dans le wiki, petites pages "menu", ..)**
	- **Un jeu de règles d'édition clair (cf. )**

### <span id="page-26-1"></span>**Exemple 5-1: Staf2x (expérience conduite une seule fois par l'auteur)**

*url:* **<http://edutechwiki.unige.ch/en/Help:Staf2x>**

### **Modèle d'un contrat pédagogique très simple et ouvert, instructions:**

**a.Chaque étudiant(e) contribue à la rédaction de ce Wiki**

- **b.Thèmes: voir the "The big picture" ou encore les catégories qui existent déjà**
- **c.Vous devez toucher à plusieurs niveaux (mais selon votre choix), par exemple: théories d'apprentissages, modèles de design, scénarios, technologies, etc.**
- **d.Rédiger veut dire: écrire des nouveaux articles et modifier des articles,**
- **e.A option: participer à l'organisation du wiki, rédiger des articles de survol, d'introduction, etc.**
- **f. Investissement total: environ 120 heures + participation au cours présentiel**
- **g.Vous pouvez injecter du matériel préparé ailleurs (à condition que ce soit vous l'auteur) et que vous donnez une estimation d'heures**

### **Autre contraintes/instructions:**

- **h.Chaque étudiant(e) note sur sa home page les travaux faits (noms des pages + heures)**
- **i. Vous devez respecter les règles d'édition. Toutefois ces règles sont négociables et peuvent évoluer.**
- **j. A chaque séance présentielle (3 foix 1/2 journée), vous devez présenter votre contribution.**

### **Evaluation**

- **a.Respect du volume (une production de 120h de travail)**
- **b.Absence d'erreurs graves**
- **c.Lisibilité et clarté**
- **d.Utilisation de références**
- **e.Utilisation de références académiques**
- **f. Exhaustivité (pour les articles longs seulement dont vous êtes l'auteur principal)**
- **g.Contribution à l'ensemble (par exemple l'organisation du wiki en catégories, liens entre articles, articles de survol).**

### **Wiki**

**• N'importe lequel, mais ce sera plus facile avec Mediawiki (ou similaire)**

<span id="page-28-0"></span>**• But: développer des capacités diagnostic et de résolution dans un domaine (modèle populaire en médecine)**

### **Résumé du modèle:**

**1. Elèves reçoivent le matériel suivant:**

**a.le problème;**

**b.une list des objectives à atteindre;**

**c.une liste de références;**

**d.une liste de questions concernant les concepts à apprendre.** 

# **2. Elèves travaillent en équipe**

**a.Distribution de rôles: leader, facilitateur, enregistreur, simple membre. b.Délai fixes pour le projet (ou encore par étapes majeurs). c.L'équipe s'organise elle-même (séances, distribution du travail, etc.).** 

- **3. Evaluation de la performance et exploitation**
	- **a.Combinaison de différents outils (questionnaires, entretiens, observation, ...).**

### **a.Acteurs: Enseignants, autre groupes, auto-évaluation.**

Note:ll y a des variantes plus exploratoires (investigation, projets) ou plus structurées (cas)

# **Utilisation d'un Wiki**

- **Il faut d'abord scénariser et ensuite penser l'organisation du wiki**
- **Esquisse (!) d'un design**
	- **Du côté enseignant:**
		- **a.Ressources et liens en ligne**
		- **b.Chaque consigne (problème, objectif, question) etc. est en ligne**
		- **c.Une page qui centralise ("menus", nouvelles importantes, etc.)**
	- **Du côté apprenants:**
		- **a.Chaque groupe gère une page centrale et fabrique des "produits" (surtout des pages) selon le besoin. Chaque produit est indexé sur cette page centrale**
		- **b.Il faut prévoir un espace d'annotation pour chaque produit et donner des consignes pour que chaque remarque soit titrée, signée et datée.**

### <span id="page-30-0"></span>**5.8.Apprentissage par investigation**

**But: apprentissage de concepts et de méthodes d'investigation**

**• Modèle d'investigation cyclique (à répétition)**

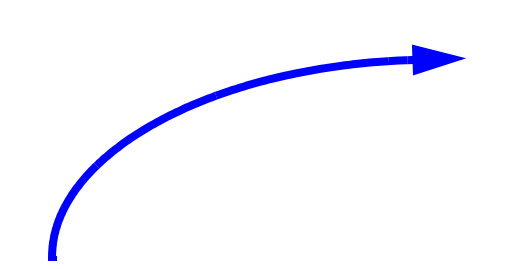

### **Questionner**

*élèves se posent (à réviser / affiner) une grande question*

**Réfléchir** *examiner les résultats* **Enquêter** *chercher informations observer expérimenter*

**Discuter Créer**

*partager et confronter des idées*

*synthétiser faire des liens écrire*

### <span id="page-31-0"></span>**Exemple 5-1: "Le monde de Darwin"**

*url:* **[http://edutechwiki.unige.ch/fr/Le\\_Monde\\_De\\_Darwin](http://edutechwiki.unige.ch/fr/Le_Monde_De_Darwin) (petit résumé)**

- **scénario développé par Aubé et. al. à Sherbrooke**
- **enfants de 8 à 14 ans à développent et pratiquent une pensée scientifique**
- **organisé par classes: chacune adopte un animal "ordinaire" et proche**
- **centré sur le traitement et l'organisation de l'information (en collaboration)**

### **Quatre composantes:**

**a.Stockage et accès aux informations (images, sons et textes de la vie animale);** 

**b.Communication avec une large communauté d'observateurs qui enrichissent les activités avec leurs propres collectes et informations;** 

**c.Collaboration entre participants et intervention de scientifiques**

**d.Publication des résultats en mettant une fiche en ligne**

### **Structure de la fiche (remplie par itération !)**

**a.Présentation: Bref contenu illustrant l'animal (**

- **b.Identification: description complète de l'animal**
- **c.Cycle biologique: informations sur le comportement de reproduction, maturation,..**
- **d.Niche écologique: affiché avec des cartes et des textes, la distribution géographique de l'animal.**
- **e.Activités scientifiques: section plus complexe ...**

### **Suggestion pour une implémentation avec un Wiki:**

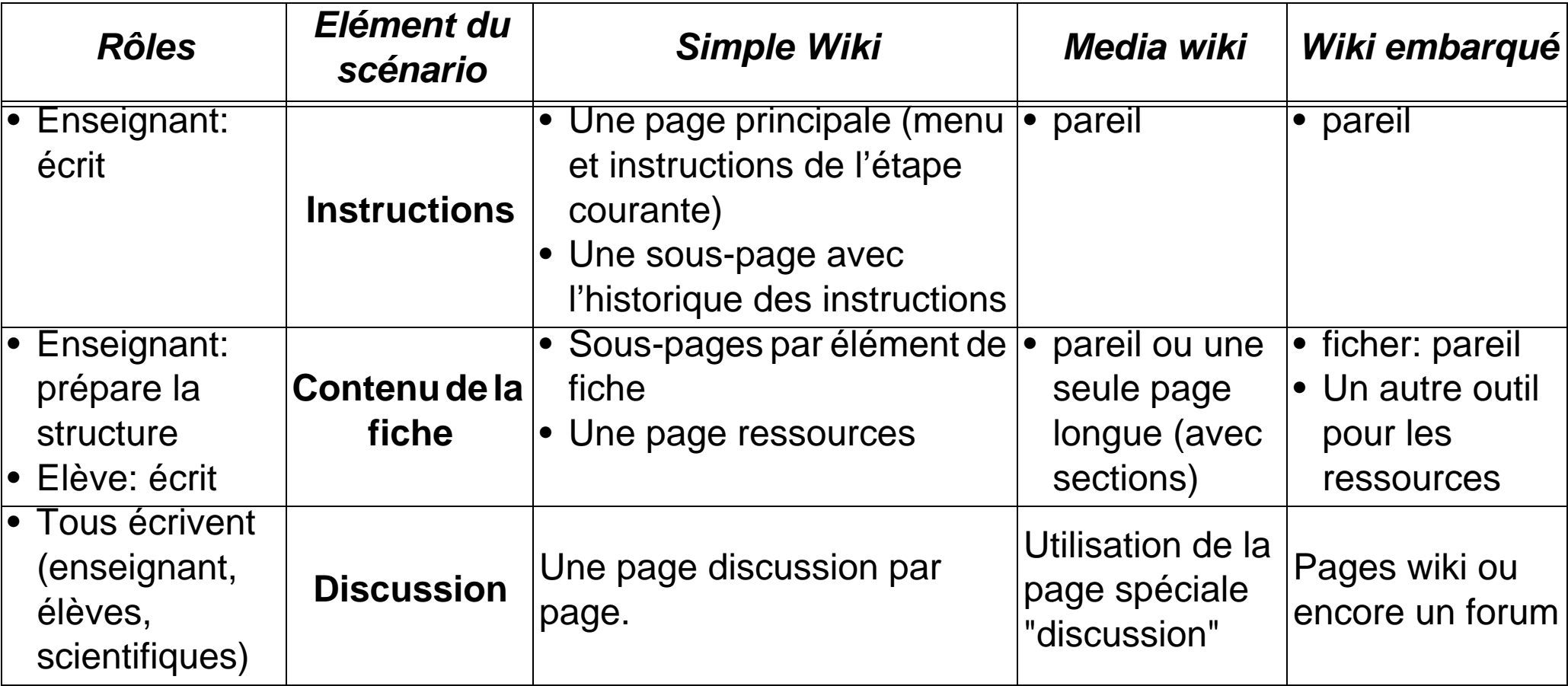

- **Il est important que les instructions soit claires et qu'elles définissent les activités d'élèves étape par étape.**
- **Il faut communiquer dès le départ une grille d'évaluation**
- **Avec des débutants, l'enseignant doit aussi créer toutes les pages + les liens**

Alternative au Wiki: un CMS avec formulaires de saisie.

### <span id="page-33-0"></span>**5.9.Apprentissage par projets**

- **But 1: apprentissage de savoir applicable et en profondeur**
- **But 2: méthodologie de projets**

**Une variante simple prévoit une organisation en 4 phases selon une logique de projet classique:**

### **(1) Préparation**

**a.L'enseignant définit le thème global du cours,** 

- **a... et fixe des délais, les bornes et une méthode d'évaluation.**
- **b.L'enseignant prépare des ressources initales et présente une méthodologie de projets si nécessaire**

**c.Création d'équipes (après une activité de discussion)**

# **(2) Planning**

**a.Les membres de l'équipe cherchent des ressources, lisent, etc.**

**b.Spécification initiale du projet, par ex. définition de buts et questions de recherche. A compléter par un "research design".**

**c.Planning, ex. définition de tâches (work packages), bornes (milestones) et délais**

**d.Feedback de l'enseignant**

**e.Révision (au moins 2 fois)** 

# **(3) Implémentation**

**a.Faire faire. Normalement il vaut mieux laisser travailler les étudiants sur une tâche à la fois. Il faut s'assurer qu'ils se rencontrent régulièrement (f.à.f. ou en en ligne).**

**b.Ajustements du plan**

- **c.S'assurer que la collaboration et/ou la coopération fonctionne (par exemple exiger que certains échanges aient lieu en ligne)**
- **d.Feedback (individuel et global) en classe**
- **e.On peut aussi organiser des activités entre pairs, par ex. désigner des "discussants"**

**f. Faire faire.**

**g.Répéter jusqu'à ce que tous les milestones sont atteints.**

# **(4) Finalisation**

- **a.Le produit final (par exemple un article) doit être "polie"**
- **b.Evaluation: Présentation des résultats devant la classe. (et dernière occasion pour faire des petites ajustements).**
- **c.Communication des notes plus discussion de l'expérience**

### **Commentaire:**

- **il existe pleins de variantes**
- **certains modèles sont nettement plus "musclés" au niveau des produits intermédiaires, activités d'échanges, etc. (voir le suivant)**

# <span id="page-35-0"></span>**Exemple 5-1: Déviances sociales et intégration individuelle**

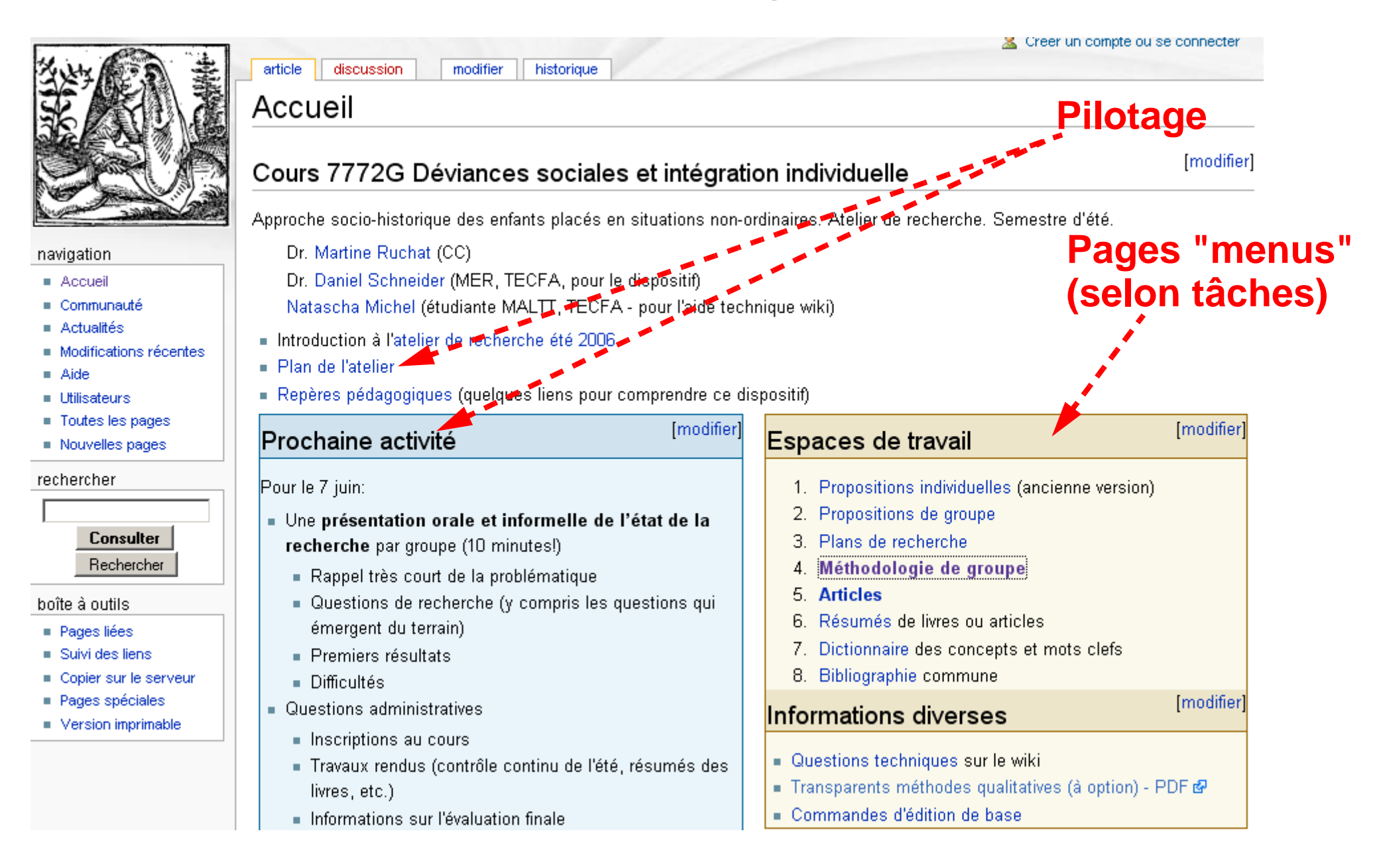

### **Méthode de design**

- **Assez simple (il s'agit avant tout d'une digitalisation d'une pratique existante)**
- **Pour l'auteur (DKS) il était important de ne pas imposer un modèle "musclé", mais de laisser découvrir l'enseignante ....**
- **A refaire en 2007 (notamment au niveau de l'organisation du Wiki et des productions dans le wiki, parfois un peu chaotique ...)**

### **• Etapes approximatives**

- **chaque étudiant propose un sujet**
- **discussion et formation de groupes**
- **esquisse d'un plan de recherche pour les groupes**
- **début résumés de livres**
- **ajustement du plan**
- **début dictionnaire des concepts**
- **début recherche sur le terrain et ajustement du plan de recherche**
- **début de la rédaction**
- **méthodologie du plan de recherche (les historiens le font en fonction du terrain)**
- **... continuation sur tous les plans (résumés, bibliographie, concepts, terrain, rédaction)**
- **présentation de l'état d'avancement**
- **finir**
- **évaluation**

### <span id="page-37-0"></span>**Exemple 5-2: Initiation des futurs enseignants aux TICEs**

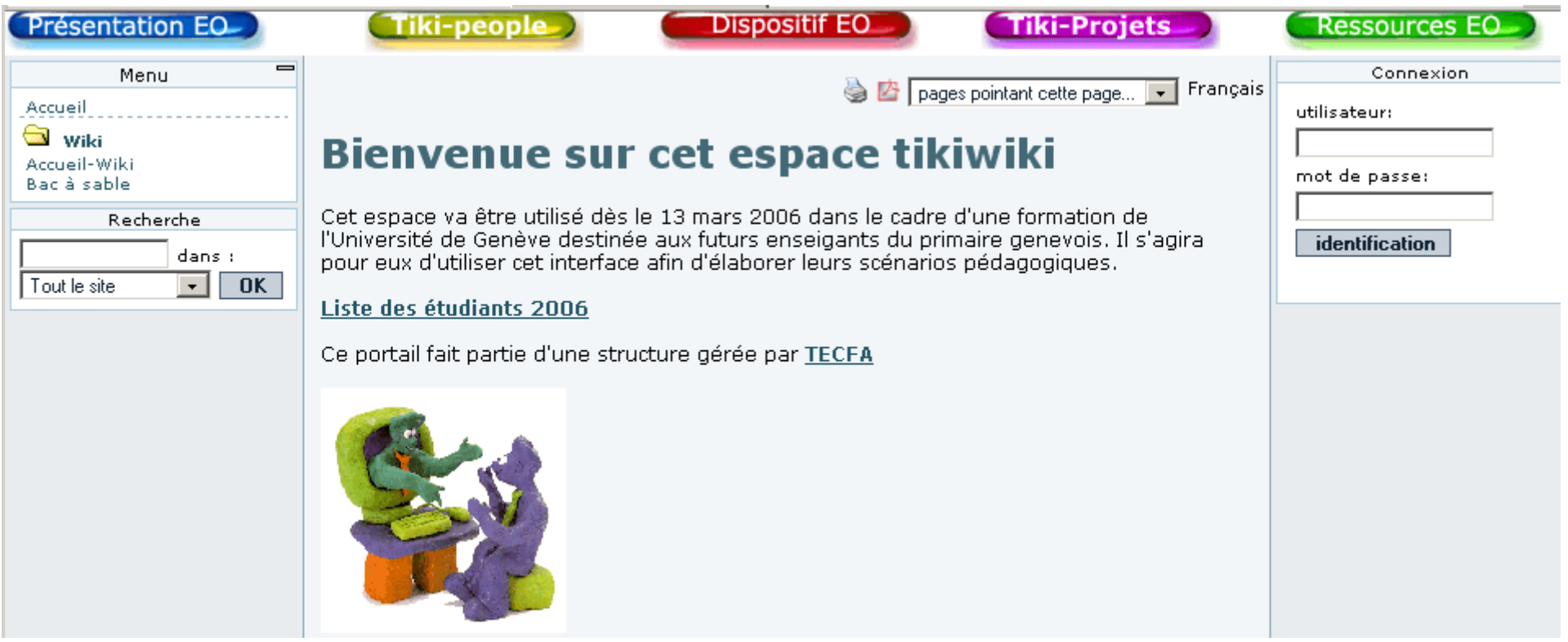

- **Implémenté avec TikiWiki (wiki, forum, blog)**
- **a.Elèves rédigent en groupes de 3 un design pédagogique (rédaction dans Wiki)**
- **b.Testent en classe (stage) une partie pendant 1/2 journée**
- **c.Adaptent et analysent l'expérience (Wiki)**
- **d.Rédigent un article en HTML (conserve à garder sur notre site)**
- **De temps en temps: réflexions dans le blog, questions dans le forum)**

# <span id="page-38-0"></span>**5.10.Apprentissage par projets (C3MS)**

# **Niveau 1: Design global et rôles de l'enseignant**

**• Forte scénarisation (au moins 6), projets individuels ou en petites groupes**

design de l'environnement

design de tâches flexibles

design du projet global

**• L'enseignant a un rôle complexe et crucial**

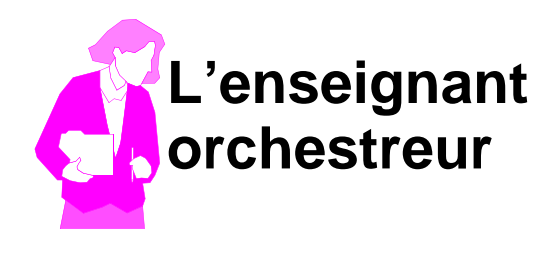

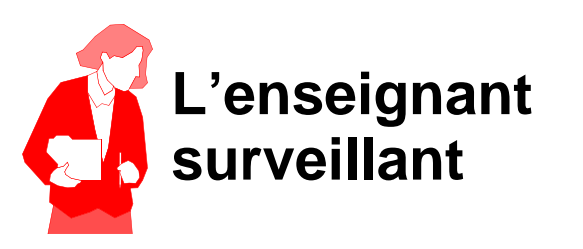

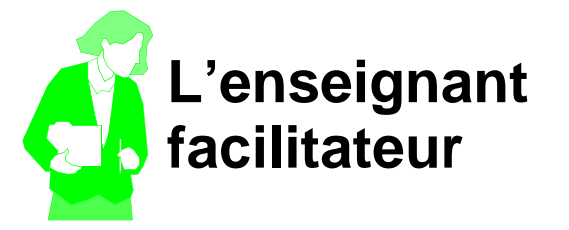

répond à des questions écrit des tutoriels produit des exemples fournit des liens

donne du feedback

contrôle des plans de projet

fait des audits

lit les blogs

évalue

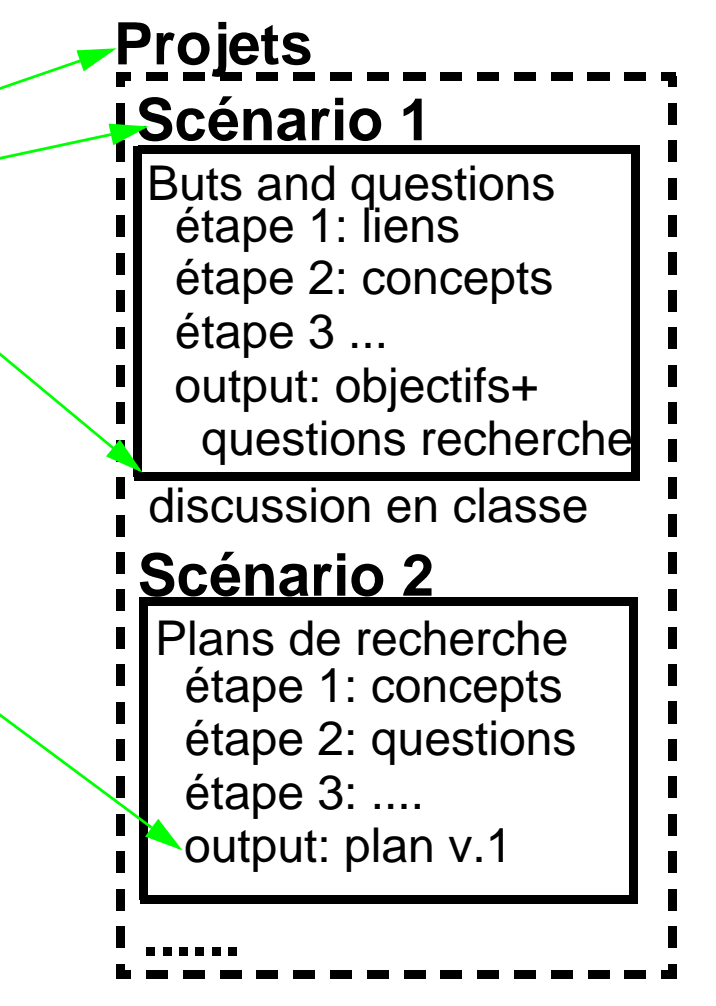

### **Niveau 2: Orchestration des scénarios:**

- **Un scénario est une séquence de phases d'activités parmi lesquelles les participants font des tâches et jouent des rôles**
- **Cette** *orchestration* **implique des boucles de "workflow"**

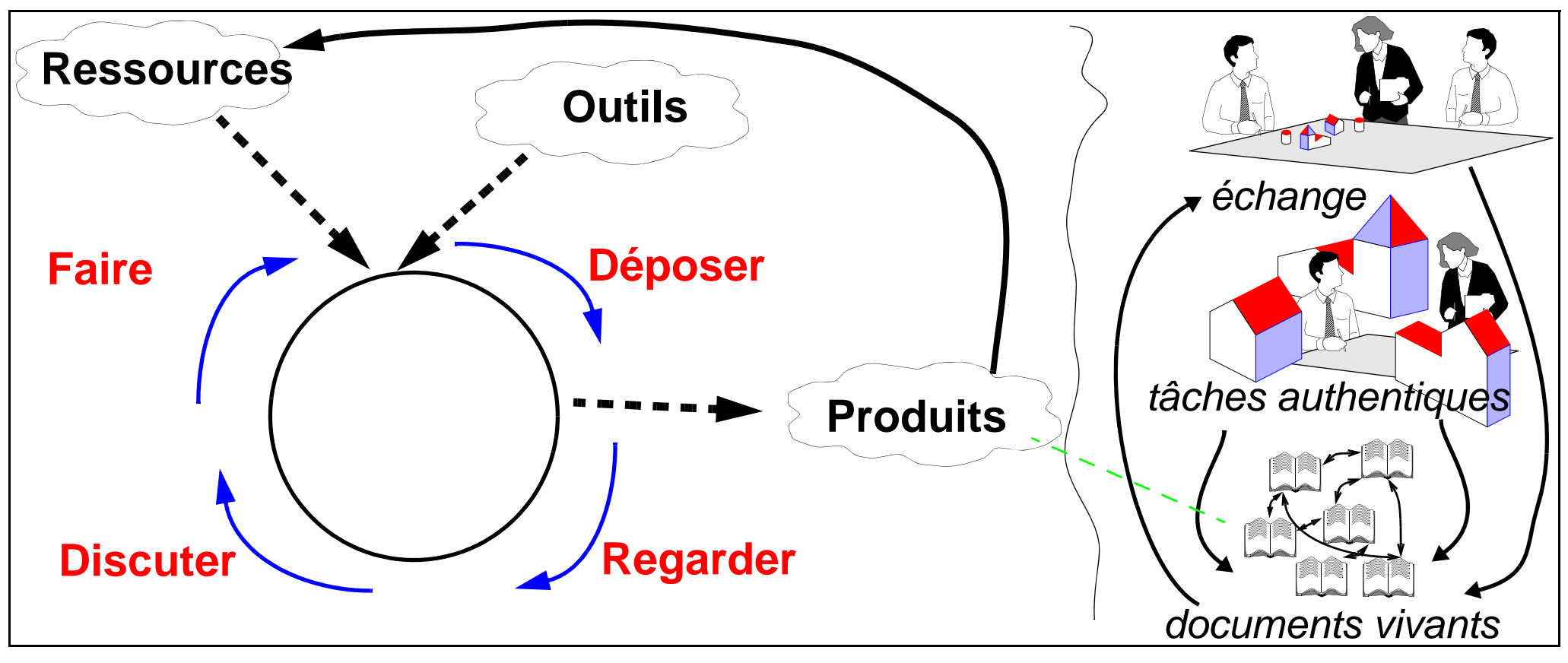

Wiki: ok, mais l'auteur préfère utiliser un C3MS

*url:* **<http://tecfa.unige.ch/proj/seed/catalog/docs/gueret03/>**

- <span id="page-40-0"></span>**• Un portolio d'apprentissage représente le travail d'un étudiant (travaux, réflexions divers, progrès, etc.)**
- **But: Présentation du savoir-faire, instrument de réflexion**

**Voici un modèle de portfolio relativement simple:**

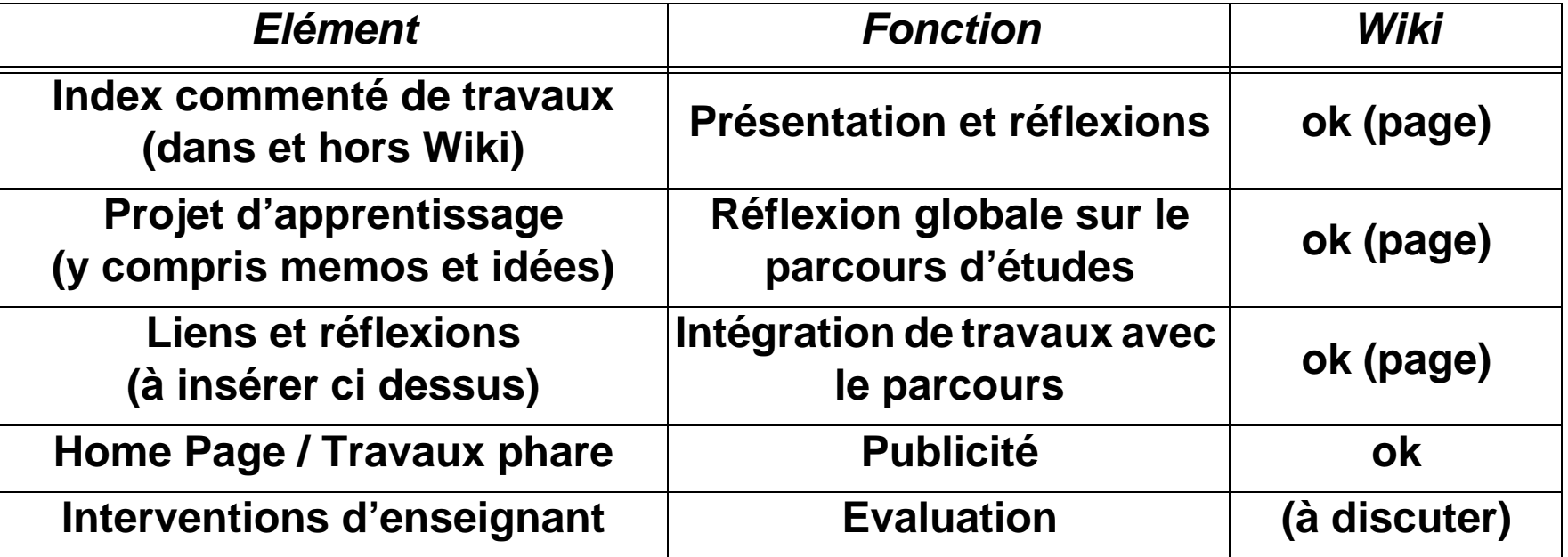

- **Wiki: ok (chaque étudiant gère son espace)**
	- **il faut édicter des règles pour la structure et les noms des pages qu'ils créent**
	- **réfléchier aux problèmes de confidentialité (limiter l'accès à certaines pages)**

<span id="page-41-0"></span>**• But: apprentissage sur le lieu de travail ou complément à un cours plutôt technique**

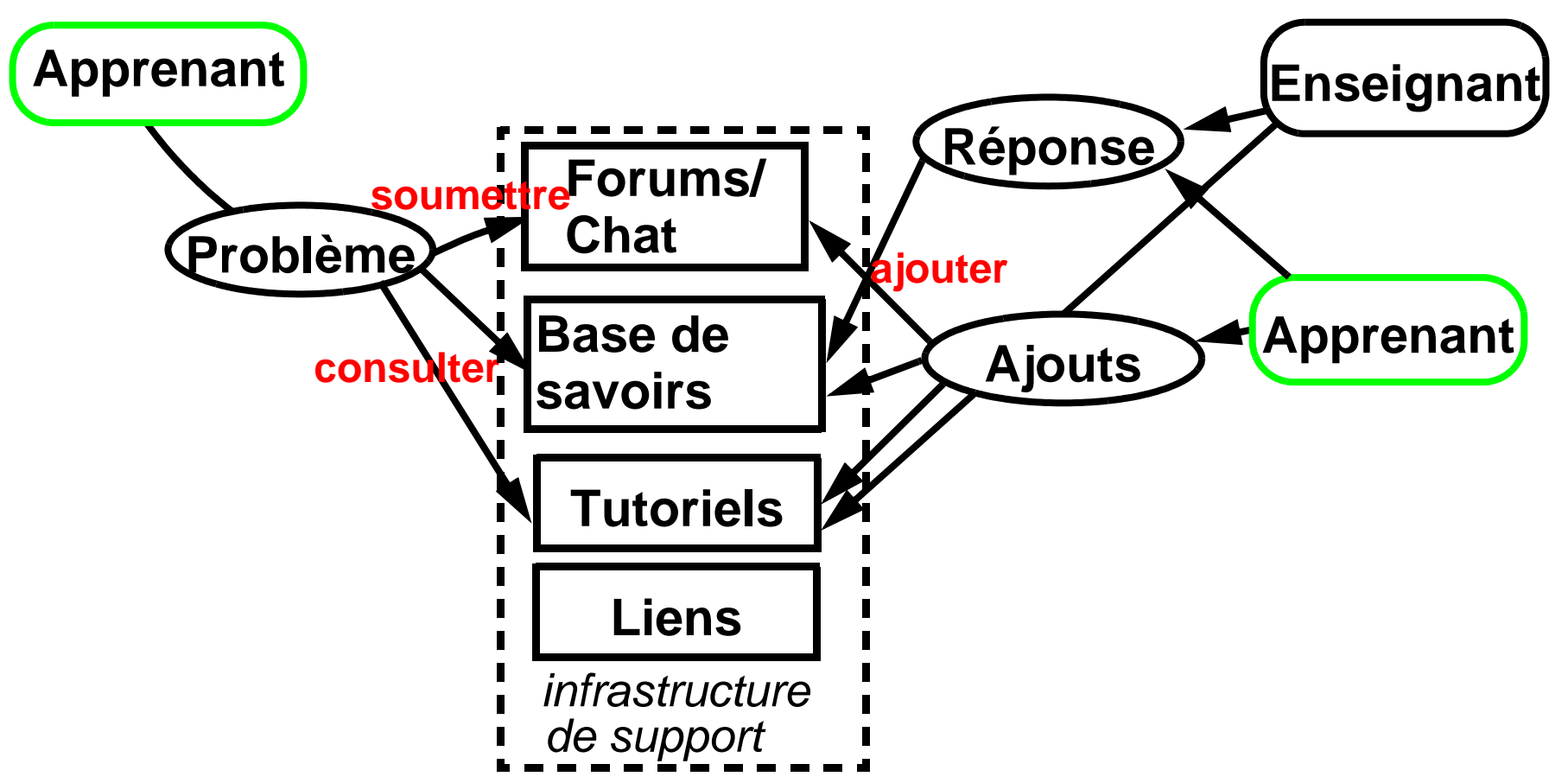

- **Wiki: ok pour la base de savoirs (knowledge base) et les tutoriels**
- **On peut remplacer le forum par des pages Wiki** 
	- **remplir la page depuis le haut. Une question => 1 titre, réponses => liens vers pages**

### <span id="page-42-0"></span>**5.13.Communauté de pratique**

**But: Développement professionnel (enseignants par exemple)**

### **Engager des acteurs dans une communauté qui apprend, car**

- **Les membres d'une communauté tendent à mieux progresser (entre-aide intellectuelle & émotionnelle et stimulation mutuelle)**
- **certains buts ne peuvent pas êtres atteints seul (cognition distribuée)**
- **un groupe peut développer des langages et des pratiques adaptés à des problèmes spécifiques**
- **genèse de savoirs par acculturation (mémoire collective)**
- **la cognition est liée à l'expérience physique et sociale (située)**
- **des communautés peuvent transgresser des frontières formelles**
- **beaucoup d'apprentissages sont informels**
- **une (bonne) communauté est favorable au knowledge management**

### **Wiki**

- **difficile avec un Wiki autonome**
- **plutôt utiliser un portail avec une composante Wiki (TikiWiki, PostNuke, etc.), car cela permet d'offrir une palette différenciée d'outils.**

... et de toutes les façons: réussir à créer une communauté est un exploit ....

# **On peut faire plus compliqué, par exemple utiliser un C3MS ....**

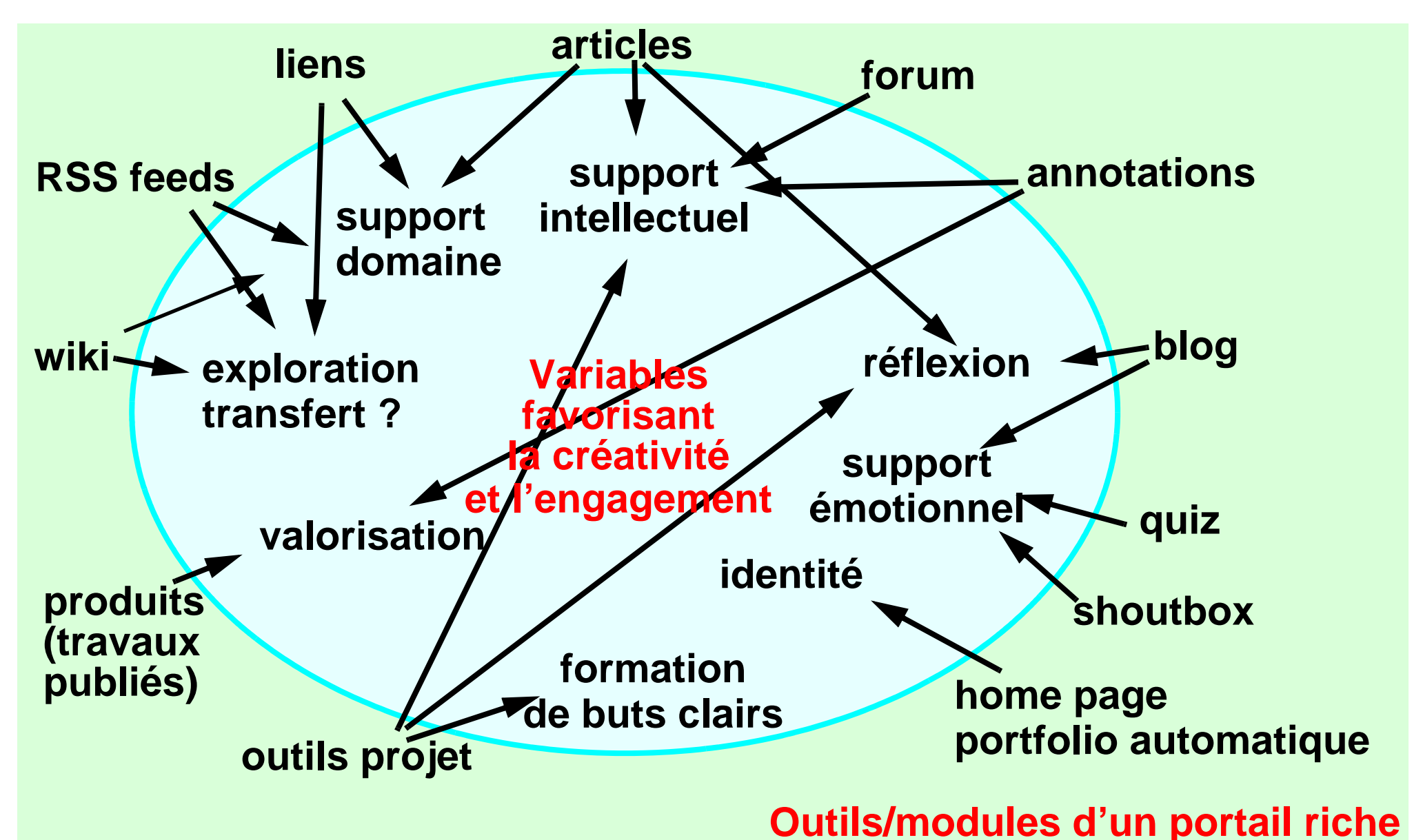

### ... ou encore un TikiWiki et remplacer certains outils du C3MS par des pages wiki

# <span id="page-44-0"></span>**6. Infrastructure technique**

### <span id="page-44-1"></span>**6.1 Généralités**

- **La plupart des wikis nécessitent une installation sur un serveur**
- **Généralement, l'installation est facile pour un "pro", difficile pour un débutant.**

## **Infrastructure typique: L.A.M.P.**

- **a. Linux/Unix**
- **b.Apache (serveur Web)**
- **c.PHP, parfois Python our Perl (langages de scripting)**
- **d.MySQL (base de données)**

# <span id="page-44-2"></span>**6.2 Mediawiki sur son propre PC/Windows (testé le 12/5/09 par l'auteur)**

- **On déconseille fortement d'utiliser Windows en production, toutefois pour "tester" ou "développer", pas de problème.....**
- **Ce n'est pas facile, mais faisable si vous êtes motivé(e)s de suivre soigneusement les instructions et de lire si besoin des guides d'installations supplémentaires !**
- **Il existe des traductions françaises (mais pas toujours complètes)**

# **A. Installer l'environnement Easy PHP**

**• Installer Apache/PhP/MySQL est facile et gratuit avec cet installeur/gestionnaire**

### **• Site de téléchargement:**

### *url:* **<http://easyphp.org/?lang=fr>**

- **Prenez la dernière version (on vous demandera de choisir un site près de chez vous). Sauvez le fichier qq.part (se souvenir où vous l'avez mis !)**
- **Ce fichier téléchargé (par ex. easyphp1-8\_setup.exe) installera Apache, MySQL et PHP, donc cliquez dessus dans le gestionnaire de fichiers ...**
- **Pour lancer ensuite Apache+MySQL: EasyPHP dans le menu Démarrer/Programmes**
- **Vérifiez: L'URL<http://localhost/> vous connecte à votre nouveau serveur**
- **Alternativement vous utiliser votre numéro IP (http://xxx.yyy......./)**

## **B. Ajouter un mot de passe dans votre base de données**

# **1. Installer un gestionnaire MySQL**

MediaWiki ne tolère pas de base de donnée non protégée. Il nous faut donc un outil pour gérer la base de données MySQL. On conseille de prendre phpmyadmin qui est déjà dans la distribution EasyPhp (mais pas encore installé).

**• Dans l'installation de EasyPhp, il faut déplacer le répertoire phpmyadmin vers le sousrépertoire www, probablement à l'endroit: C:\Program Files\EasyPHP1-8\www donc viser: C:\Program Files\EasyPHP1-8\www\phpmyadmin**

# **2. Changer le mot de passe dans la base de données**

**• Ensuite lancer phpmyadmin dans un navigateur: <http://localhost/> (ensuite cliquer sur phpmyadmin)** 

### **• Cliquer sur "Privilèges", ensuite chercher l'endroit suivant:**

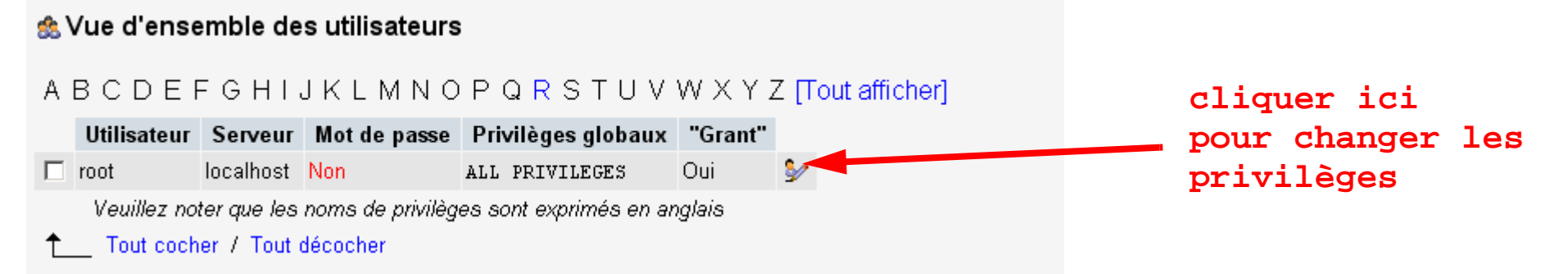

**• Finalement, changer le mot de passe sur la page qui s'affichera (vers le bas)**

### **3. Donner ce mot de passe à phpmyadmin aussi**

(sinon cette interface restera inaccessible dans la suite ...)

**• Editer le fichier de configuration avec un éditeur (comme Wordpad, et sauver sous "texte" !!!):**

```
c:\Program Files\EasyPHP1-8\www\phpmyadmin\config.inc.php
```
**Chercher la ligne suivante et insérer le mot de passe entre les '':**

```
$cfg['Servers'][$i]['password'] = '';
```
**• par exemple:**

\$cfg['Servers'][\$i]['password'] = 'monmotsecret';

**• Relancer le serveur mysql si nécessaire ("E" dans la barre de Windows)**

### **C. Installation de MediaWiki**

**• L'installation est aussi un peu difficile, il est impératif de ne pas sauter les étapes** *url:* **[http://meta.wikimedia.org/wiki/Aide:Installation\\_de\\_MediaWiki](http://meta.wikimedia.org/wiki/Aide:Installation_de_MediaWiki) (lire aussi !!)**

- **1. Télécharger l'archive MediaWiki et l'extraire dans le server**
	- **Site de téléchargement (prendre "current version", donc la dernière officielle)**

*url:* **<http://www.mediawiki.org/wiki/Download>**

- **Le fichier téléchargé est en format \*.gz que l'on peut extraire avec un logiciel d'archivage comme Winzip ou Powerarchiver [\(http://www.powerarchiver.com/download/](http://www.powerarchiver.com/download/))**
- **L'extraction doit se faire de nouveau dans le sous-répertoire www (c.f. ci-dessus) ( Si vous faites autrement, il faut savoir reconfigurer Apache !! )**

# **2. Installation de base**

**• Lancer la page d'installation dans un navigateur: soit http://localhost/ ... ensuite cliquer sur les liens .... soit entrer un URL comme<http://localhost/mediawiki-1.6.7/config/index.php>**

### **• Remplir obligatoirement dans la section wiki:**

(1) Wikiname, le nom de votre wiki, à vous de choisir)

(2) Admin username et les mots de passe (à vous de choisir, je vous conseille d'utiliser le même que pour MySQL, c.a.d "root")

### **• Remplir dans la section base de données**

(1) Database name: laisser **wikidb !**

(2) DB username: remplacer par **"root"** et donner le mot de passe

(3) Donner le mot de passe pour le Superuser account (à la fin du fichier): "**root**" (aussi)

En résumé, il faut un nom pour le Wiki et un nom pour une base de données,

ensuite des identificateurs/mots de passe pour (1) le Wiki, pour (2) la base de données du

Wiki et (3) pour le serveur MySQL. Je vous conseille ici d'utiliser 3 fois la même combinaison !

(4) Pour finir: bouger le fichier config/LocalSettings.php dans le répertoire parent.

### **3. Configuration**

- **Se connecter comme administrateur du wiki (c.a.d. "root", si vous avez suivi mes instructions)**
- **Dans les préférences vous pouvez changer la langue**
- **Si vous avez réussi à arriver jusqu'ici, lire:**

*url:* **[http://meta.wikimedia.org/wiki/Aide:Manuel\\_de\\_MediaWiki](http://meta.wikimedia.org/wiki/Aide:Manuel_de_MediaWiki)**

*url:* **<http://www.mediawiki.org/wiki/Customization/fr>**

*url:* **<http://meta.wikimedia.org/wiki/Aide:Personnalisation>**

Note: la documentation française est encore lacunaire.

**• Je vous conseille ensuite de "piquer" les pages "aide" etc. sur un autre wiki.**

### **Dernier conseil:**

- **Avant d'éditer n'importe quel fichier, faites une sauvegarde !**
- **• Lisez soigneusement les instructions, les relire mot par mot s'il y a problème**

# <span id="page-48-0"></span>**6.3 Installation d'autres Wikis**

Le principe est similaire pour d'autres Wikis à base de Apache/PhP/Mysql:

**• Il faut suivre les instructions d'installation !**

(.... et vous pouvez profiter de votre installation EasyPhP ....)

# <span id="page-49-0"></span>**6.4.Wikis en ligne**

Depuis 2007, les services wiki en ligne sont une bonne alternative. Ils offrent autant (et parfois plus) de fonctionalités que la plupart des wikis à installer soi-même.

### **• wikispaces.com**

- **• http://www.wikispaces.com/**
- **populaire en éducation, mais la version gratuite a des publicités**
- **pbWiki**
	- **• http://pbwiki.com/**
	- **populaire en éducation, la version gratuite a des limites en taille**
- **Wetpaint**
	- **http://www.wetpaint.com/**
	- **un wiki très "graphique"**
- **Wiki.is**
	- **• http://wik.is/**
	- **Wiki très "web 2.0"**

# <span id="page-50-0"></span>**7. Résumé**

**Décortiquez votre problème ! Faites des scénarios Ne vous faites pas embobiner par un "spécialiste" (vendeur, informaticien, pédagogue, ...) Que doivent-ils apprendre ? Aucune technologie est "neutre"- Aucun wiki n'est neutre ! (définissez des activités d'apprentissage) Le Wiki offre pas mal de possibilités ...**

**... mais on ne peut pas tout faire**

**Ressource EduTechWiki (un projet de l'auteur)**

**• la version anglaise est plus riche (les concepts abordés ici y sont documentés)**

# **<http://EdutechWiki.unige.ch/fr/> <http://EdutechWiki.unige.ch/en/>**